Yoshida Haruki

ERIDIONALE.

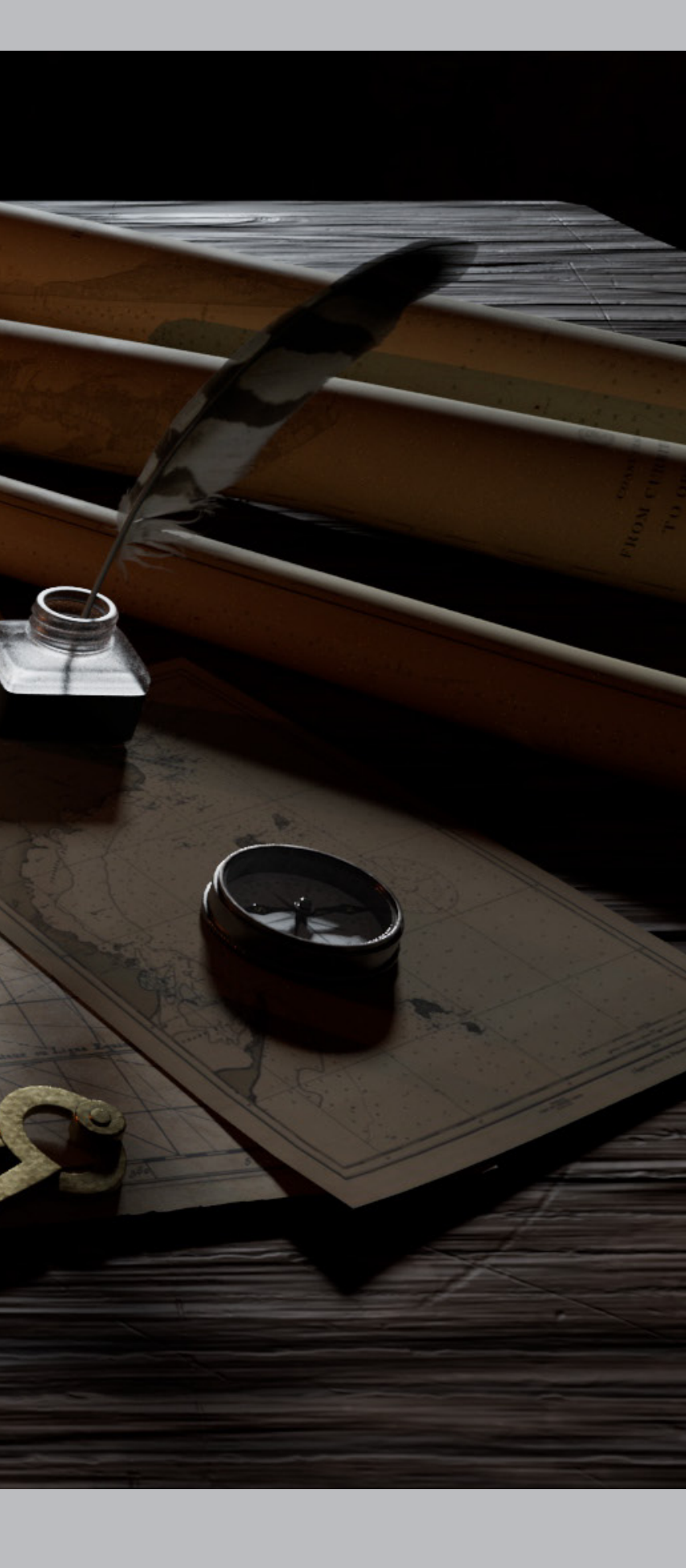

# PORTFOLIO

V

# Profile

YOSHIDA HARUKI 吉田 遥輝

#### 学歴·職歴

2013.03 石川県立工業高等学校 機械システム科 卒業 2013.04 株式会社トランテックス 入社 (正社員) 2021.07 株式会社トランテックス 進学の為退社 2022.04 東京デザイナー学院 入学 2024.03 東京デザイナー学院 卒業見込み

#### 資格

計算技術検定 3 級 情報技術検定3級 機械製図検定 三級機械保全技能士 CG クリエイター検定ベーシック

#### **TOOLS**

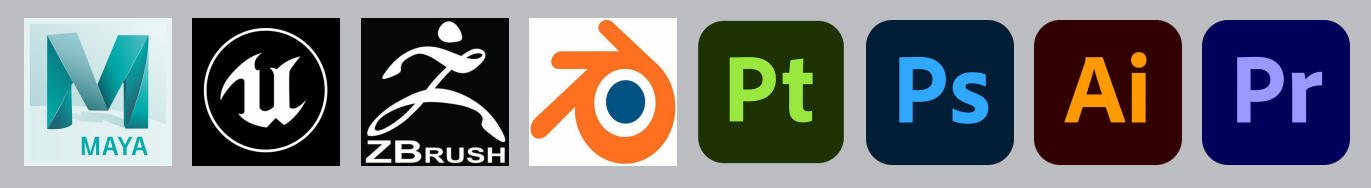

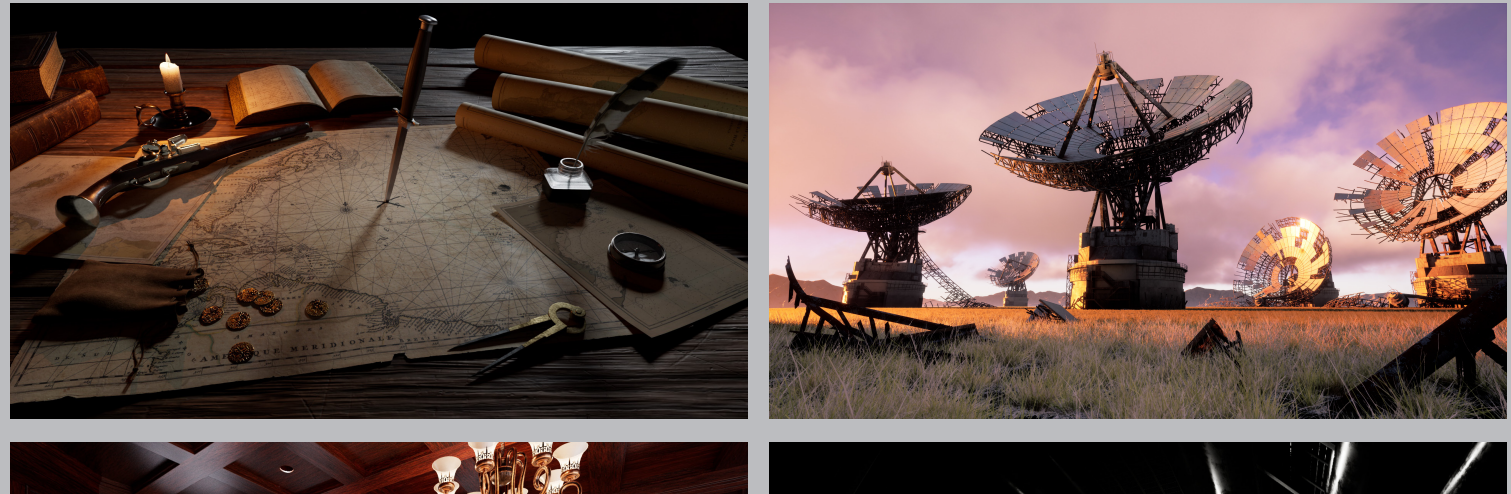

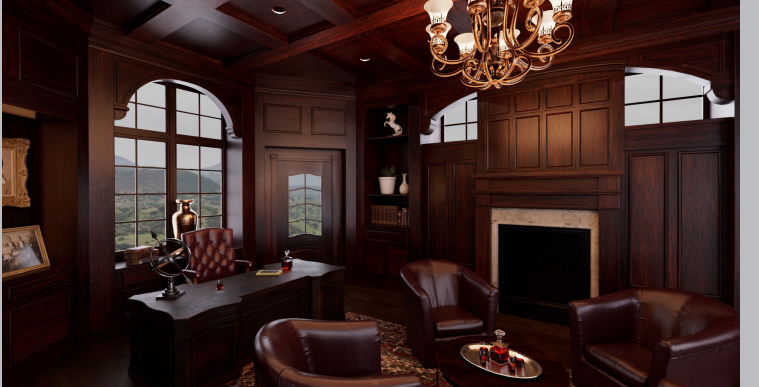

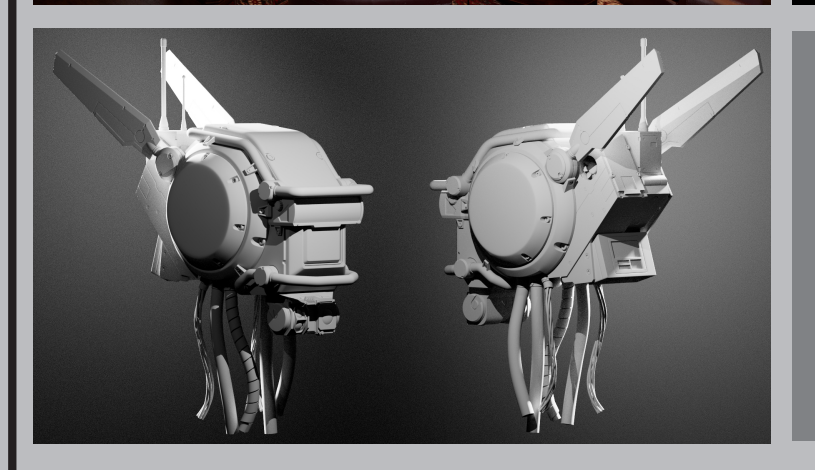

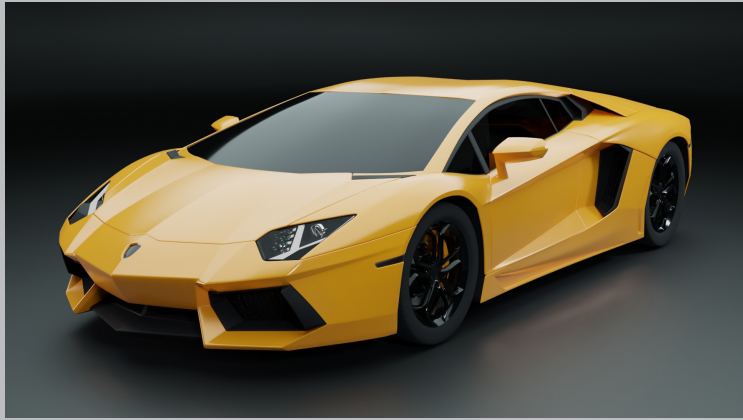

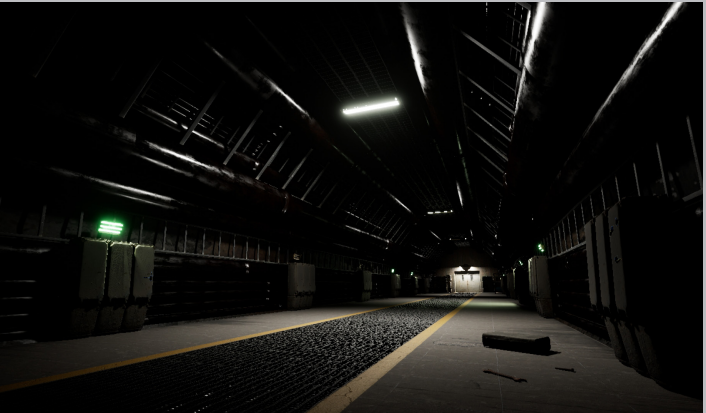

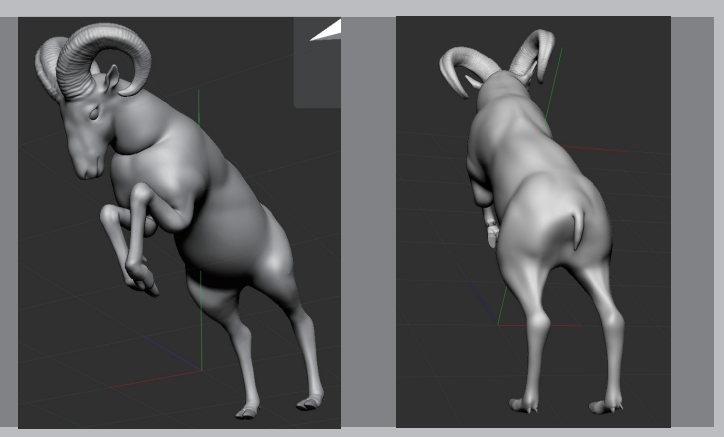

### 01: Next\_Treasure

制作時期 2023.03~2023.04 制作時間 200時間

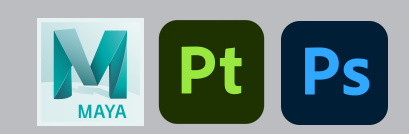

17世紀ごろの海賊をイメージして制作しました。 物の配置やライティングで中央に視線が集まるように気を付けています。 さまざまな質感表現に挑戦しました。

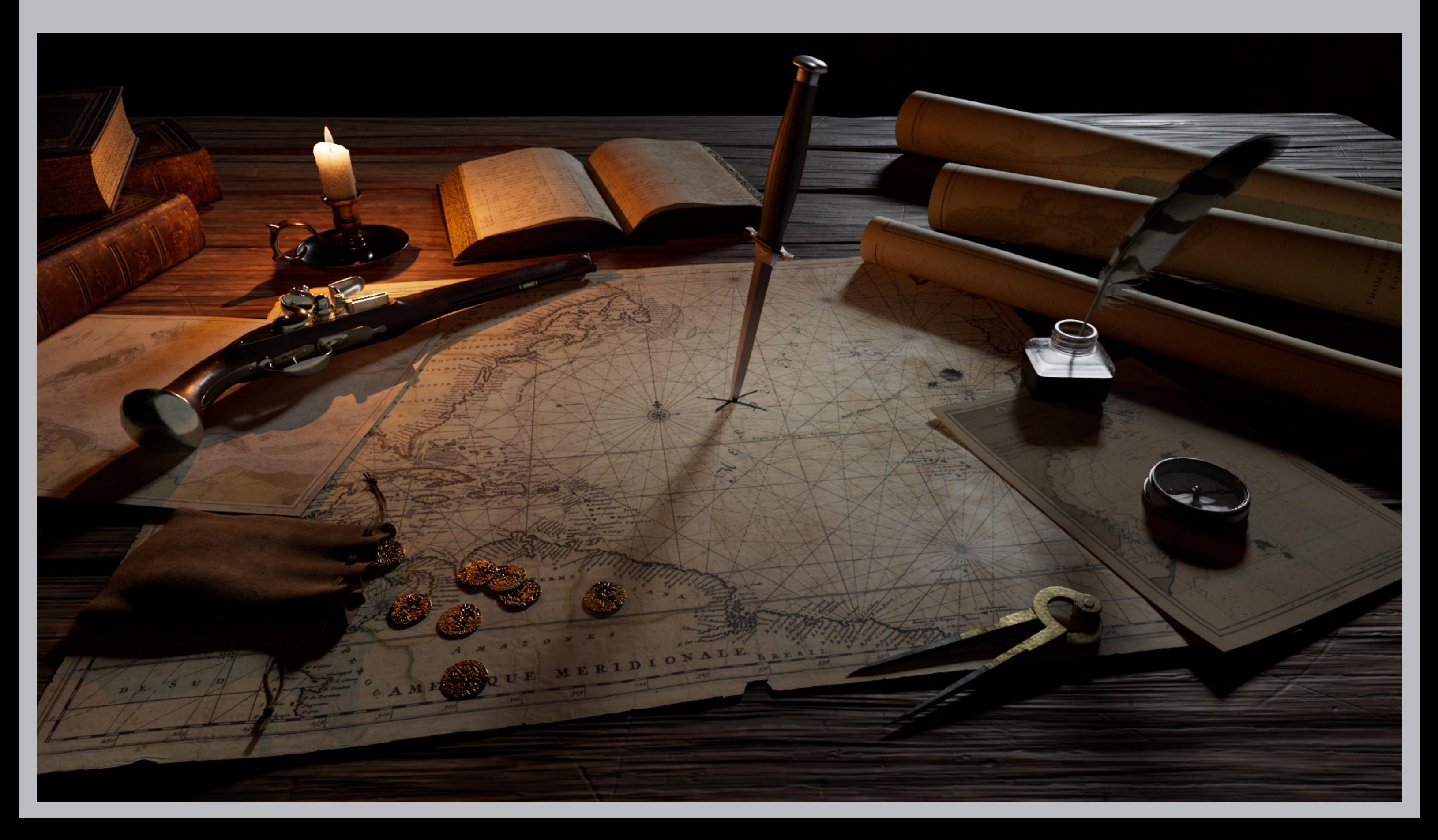

## Rough\_Model Lighting

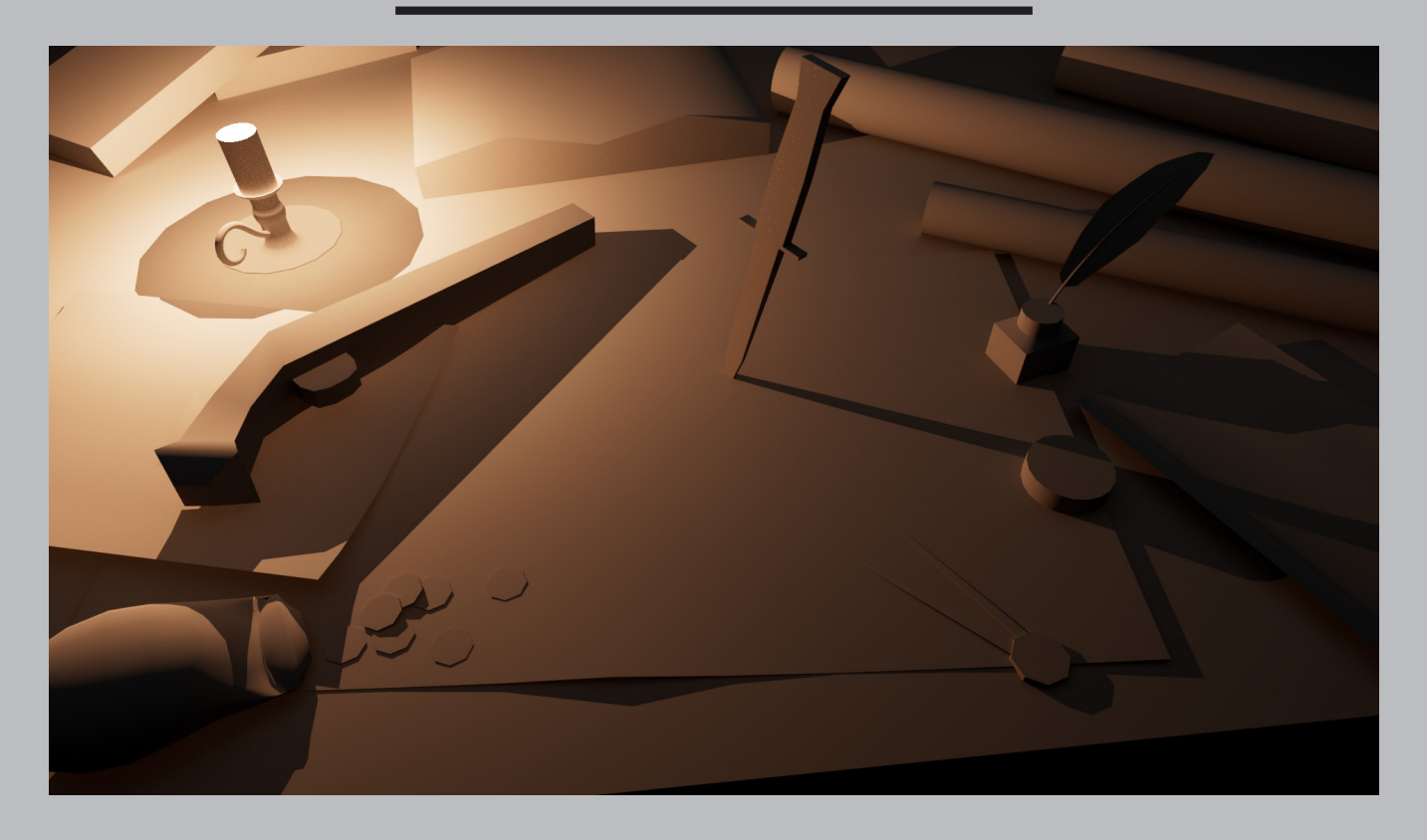

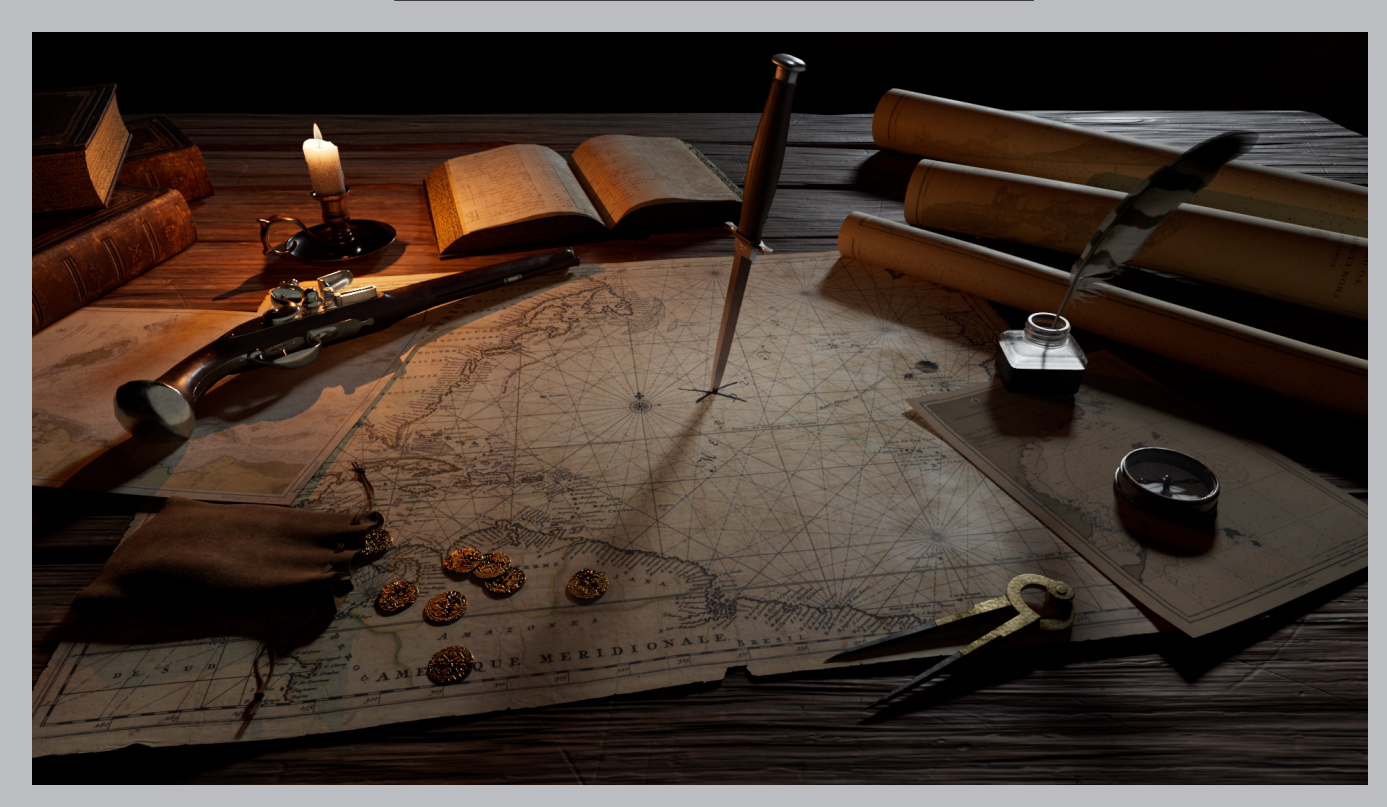

### Wire\_Frame

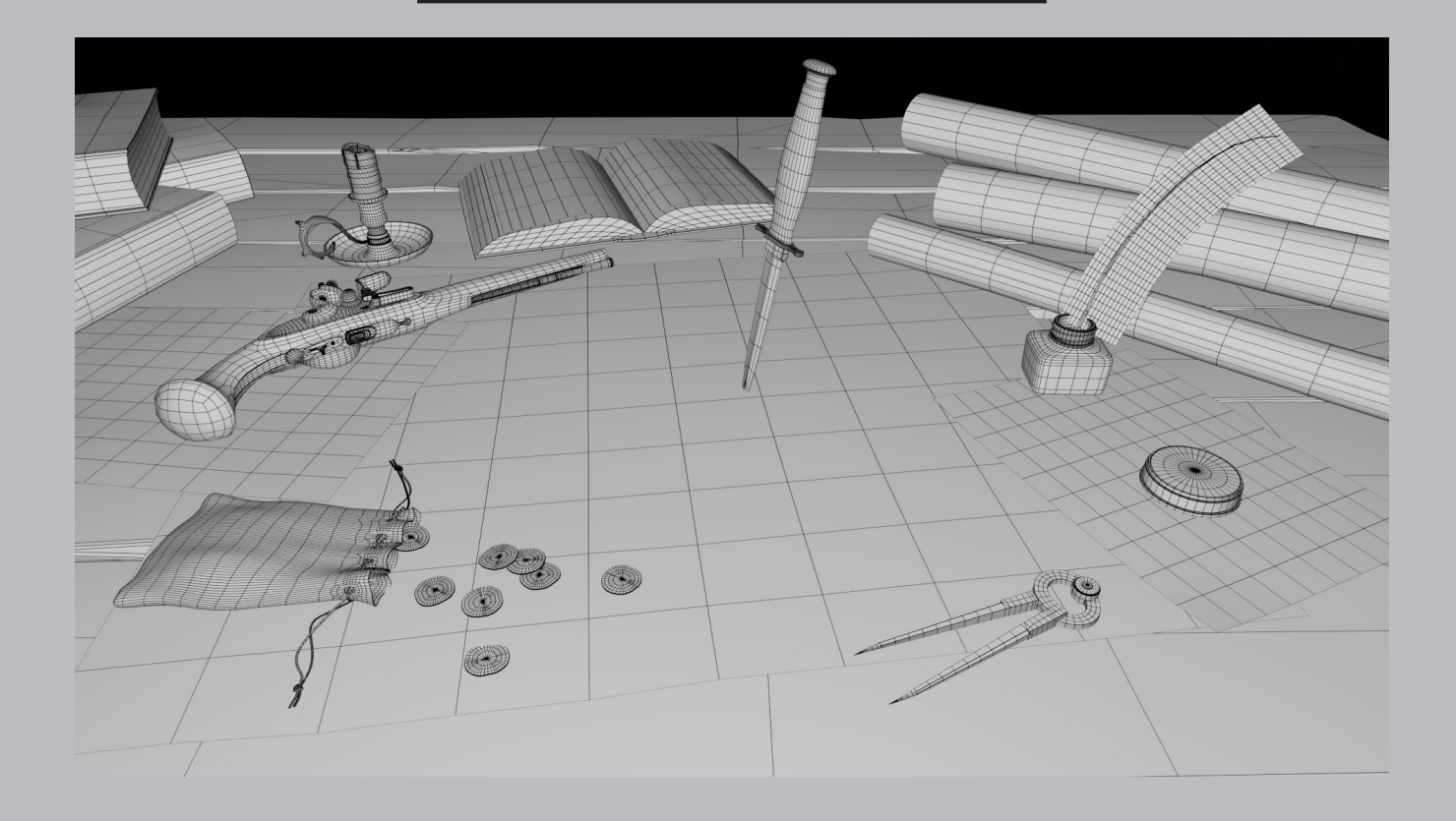

・ラフモデルの段階で軽くライティングをして完成図のイメージを固め

当てナイフ周辺と明暗の差が出るように

れぞれに個別にライトを当てています。

てくる冷たい光のコントラストを付けま

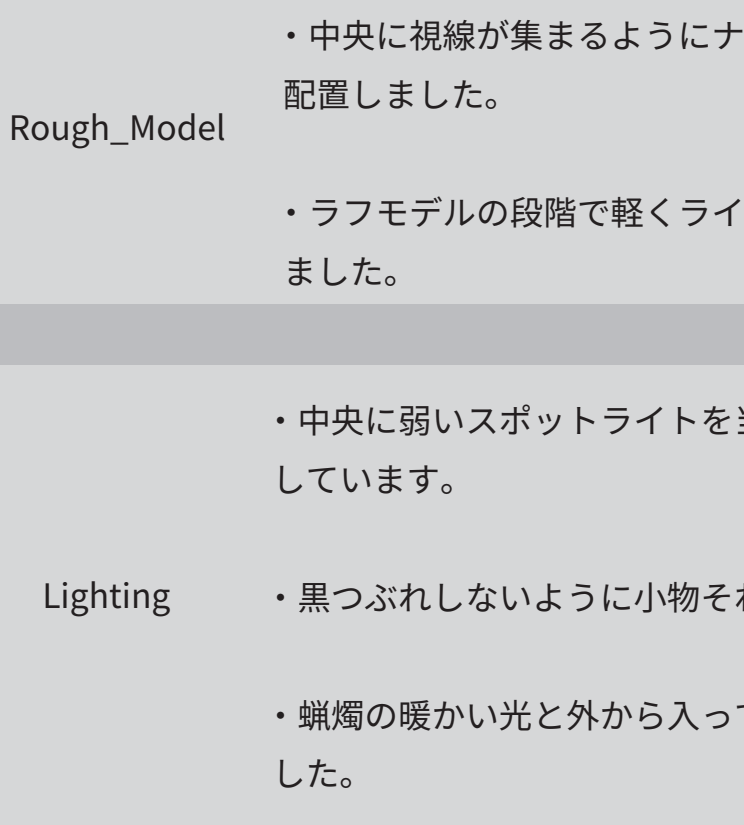

イフの切っ先周辺は物を置かないように

゚ト機能で作りました。ラフな革製で シミを多めにしています。

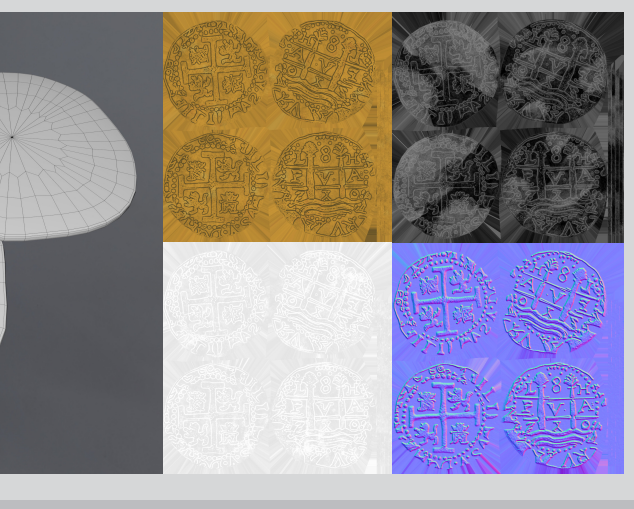

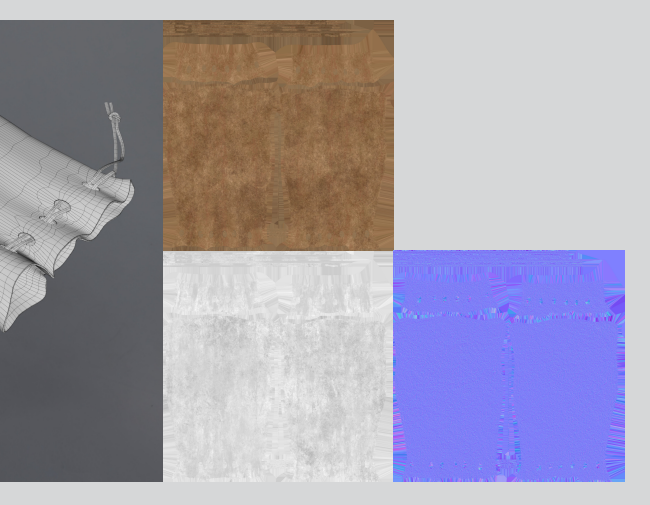

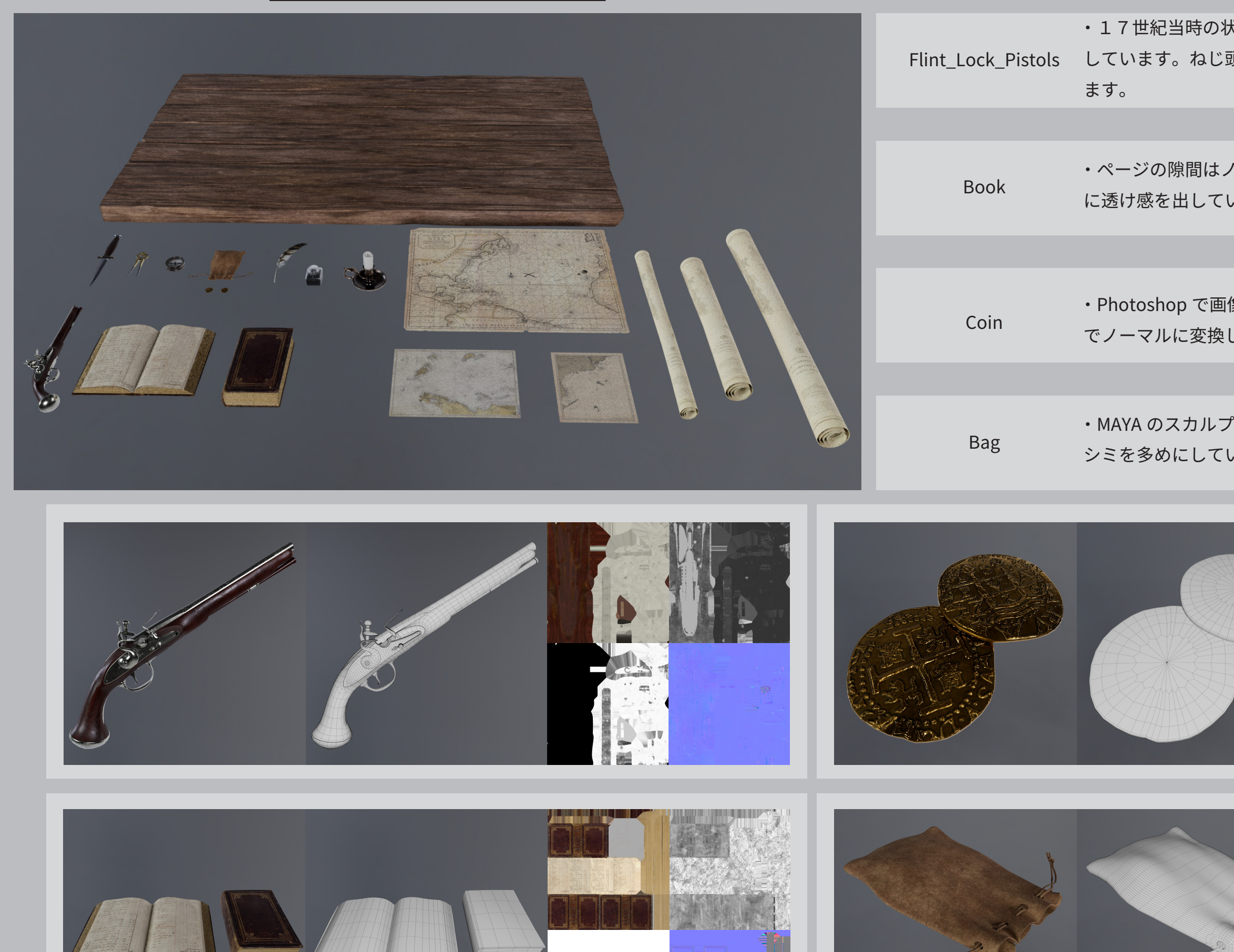

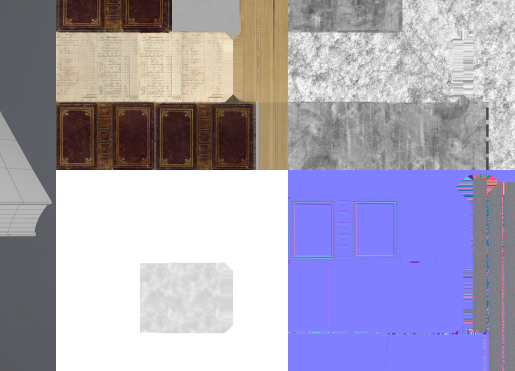

 $k$ 態をイメージして汚れや錆は控えめに <sub>頂、ねじ山、</sub>鋲はノーマルで表現してい

' ーマルで表現し、オパシティでページ います。

像から高さを抽出し、Substance3Dpainter しました。

#### Assets

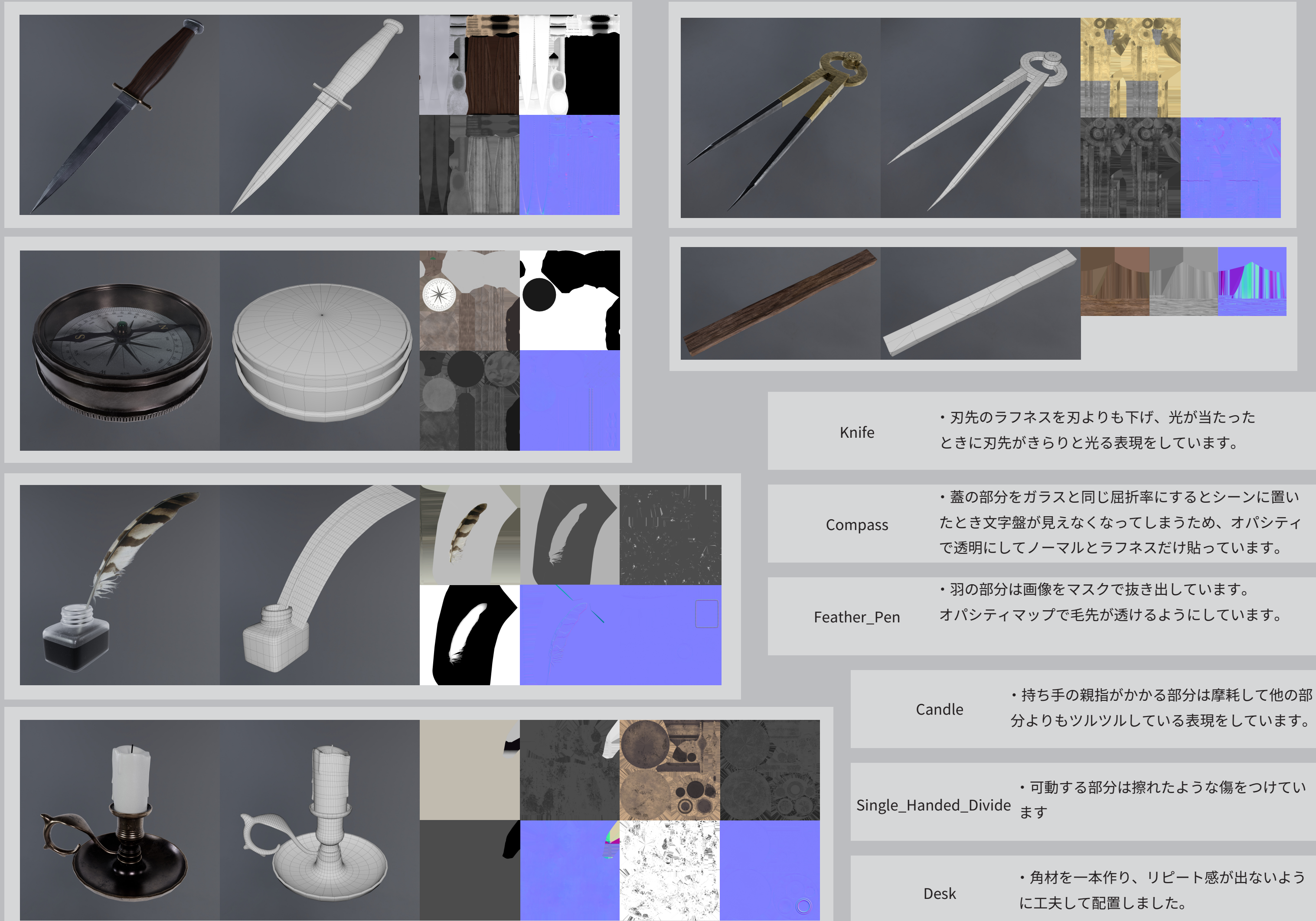

分よりもツルツルしている表現をしています。

## 02: Abandoned\_Satellit\_Field

制作時期 2022.10~2023.1 制作時間 150 時間

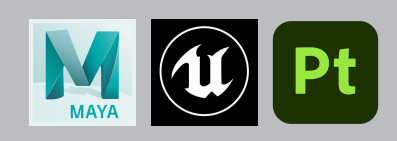

UE5 を使用した背景作品を作りたいと思い Isaac Yeram Kim という方のコンセプトアートを再現した動画 を作成しました。

メインとなるパラボラアンテナは遠景のモデルなので、ポリゴン数をなるべく抑えるようにして作り、手前 の瓦礫はポリゴン感が目立たないようにモデリングすることを意識しました。山と草のアセットは Megascans のアセットを使用しています。

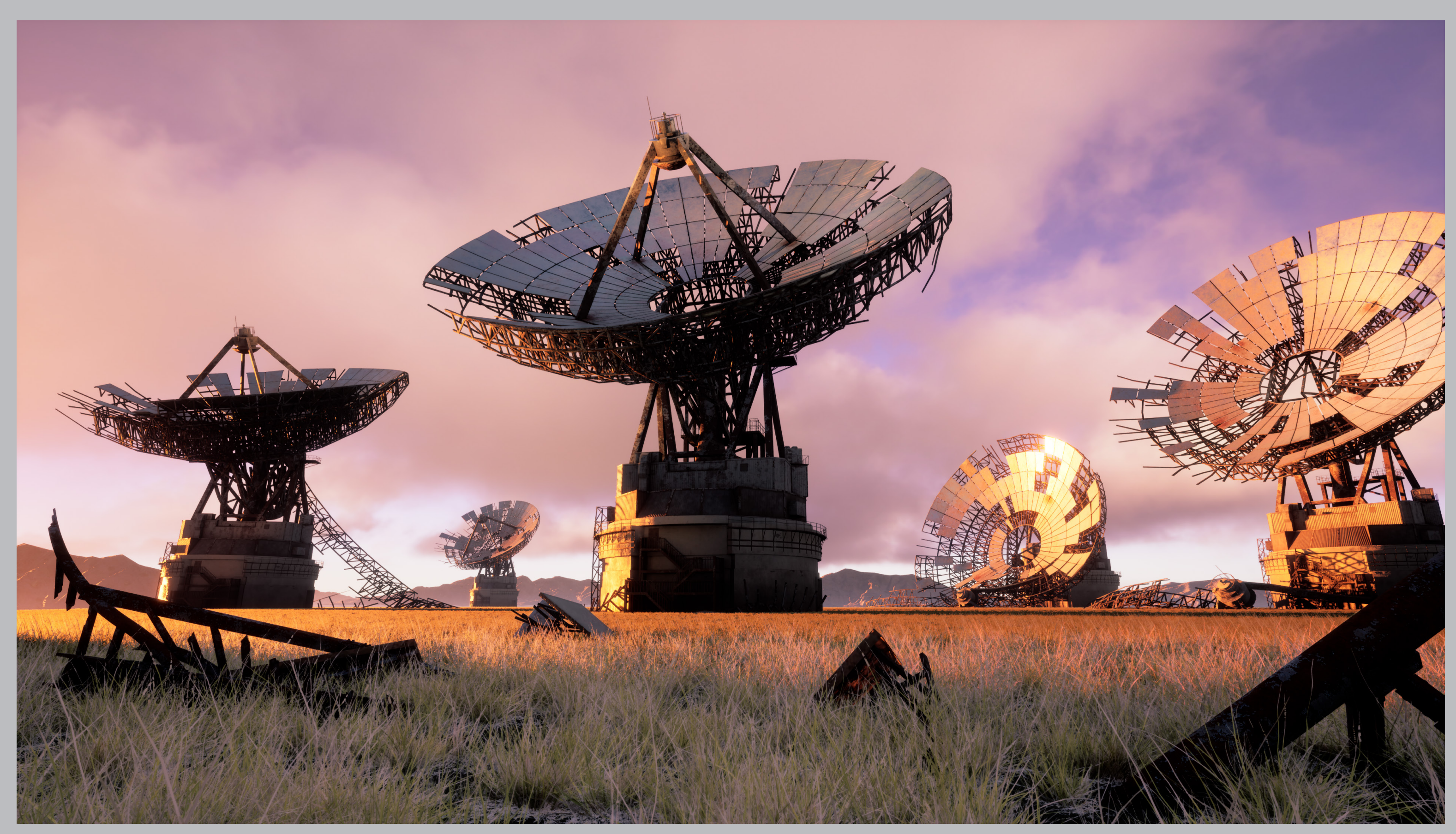

## Concept\_Art

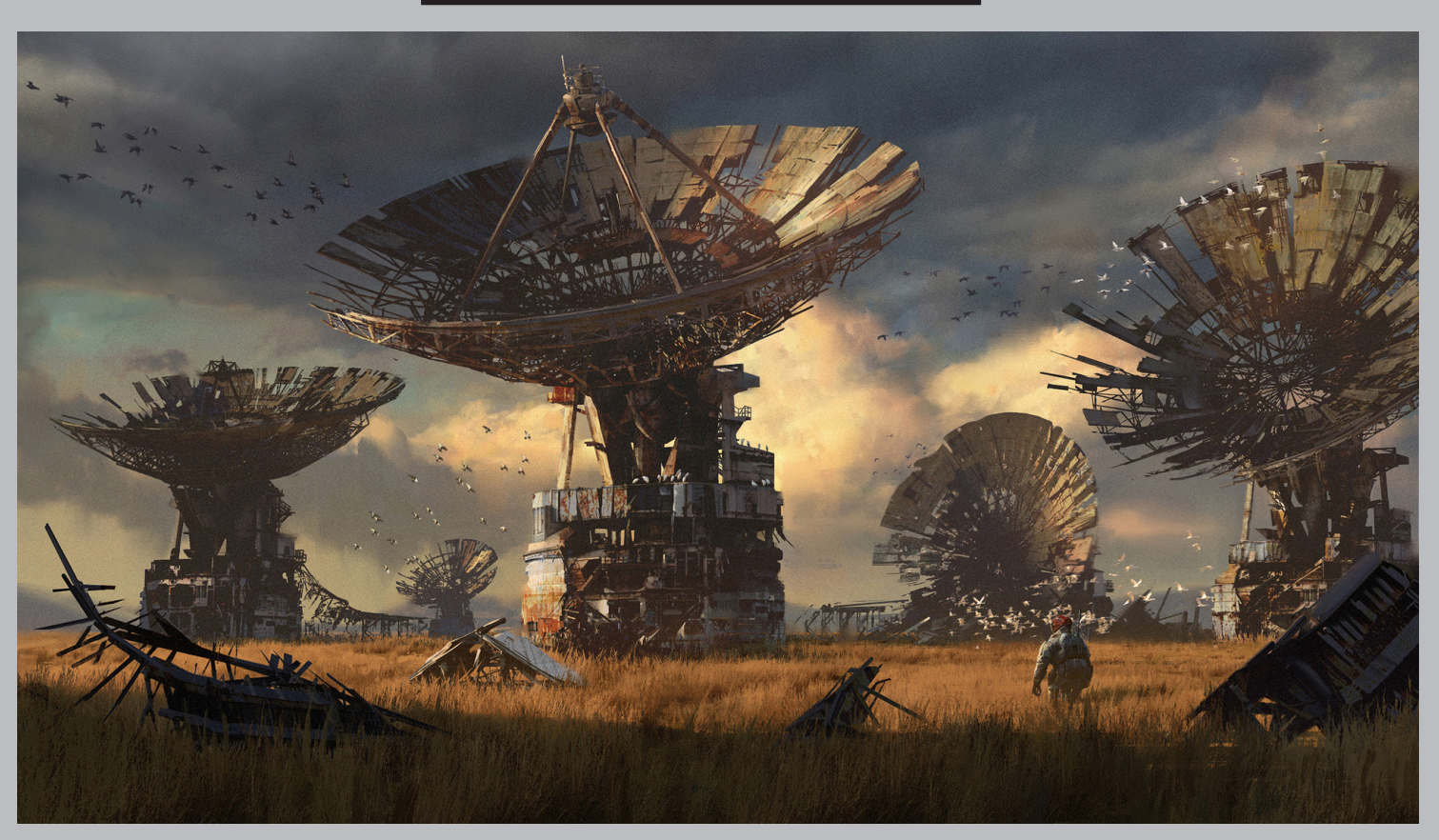

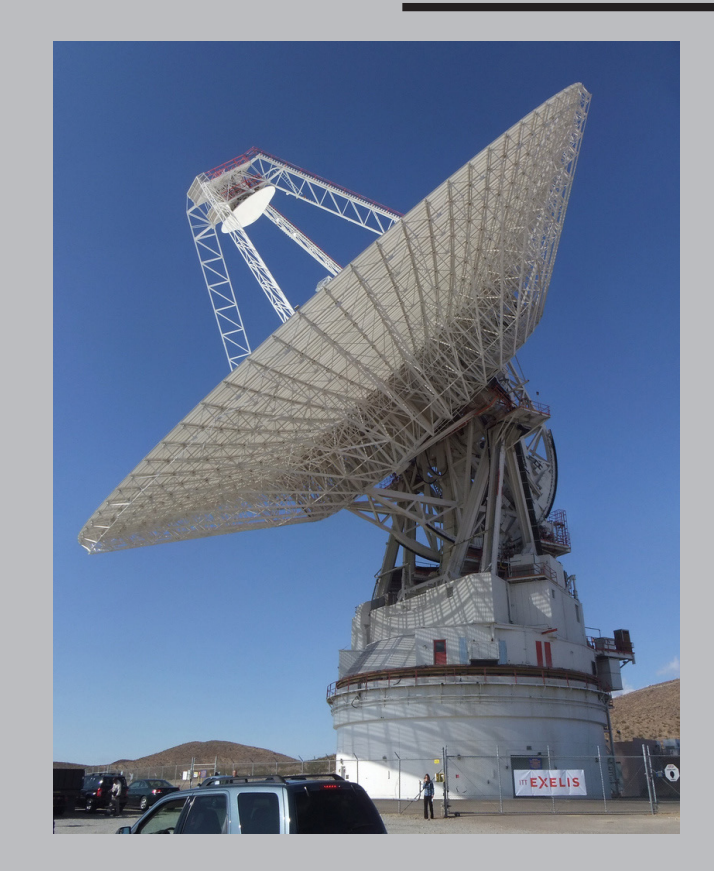

## Lighting

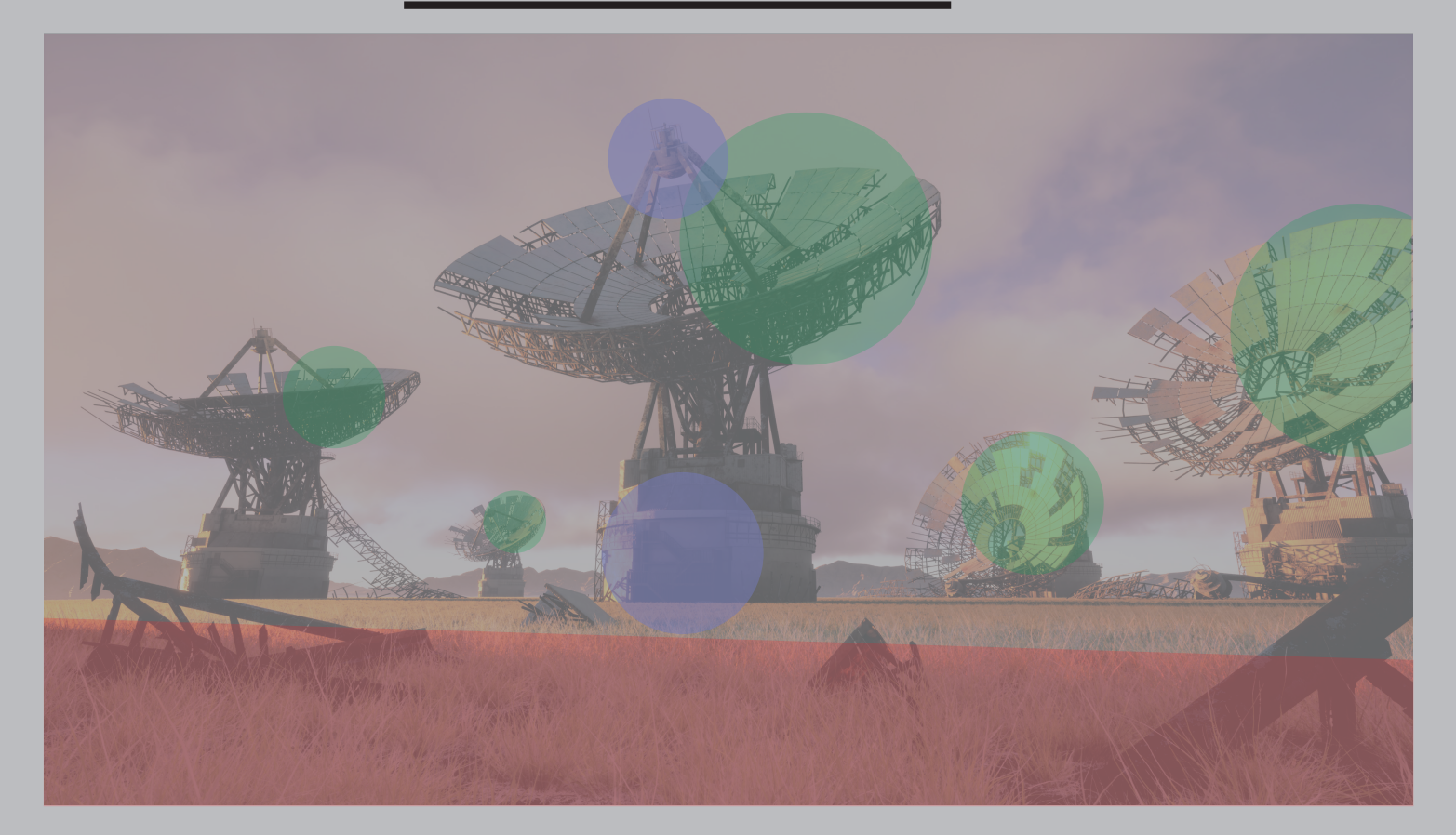

### Reference

弱いライトを置いて黒潰れしないようにしています。

DirectionalLight のみだとパネルの色がすべて同じ色になってしまっ たので LightFunction を使用したライトを置いてのっぺりした印象に なるのを避けています。

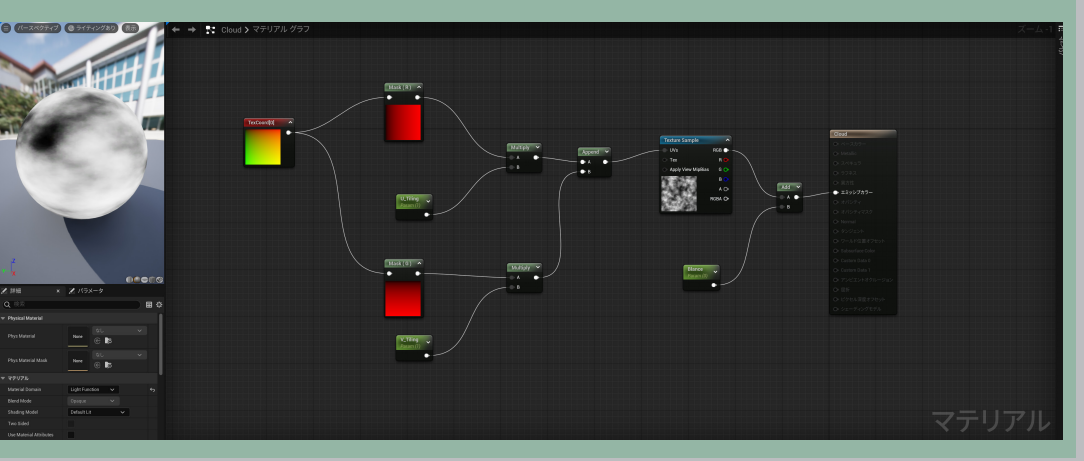

#### 手前に影を作ることで奥行きが出るようにしています。

実際に存在するパラボラアンテナを参考 に制作しました。

鉄骨をリファレンスと同じ本数にすると、 密度が高すぎて鉄骨の隙間から空が見え なくなってしまうため、コンセプトアー トとリファレンスの中間ぐらいの密度に 調整しています。

#### Assets

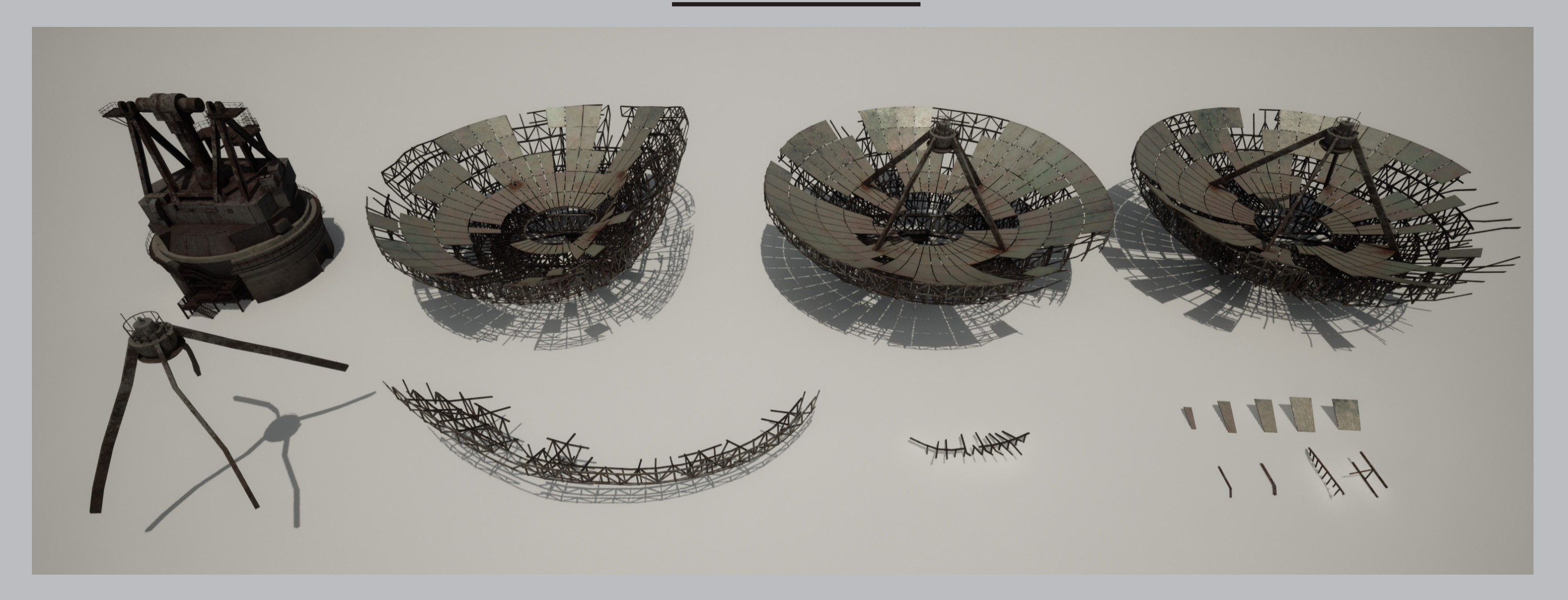

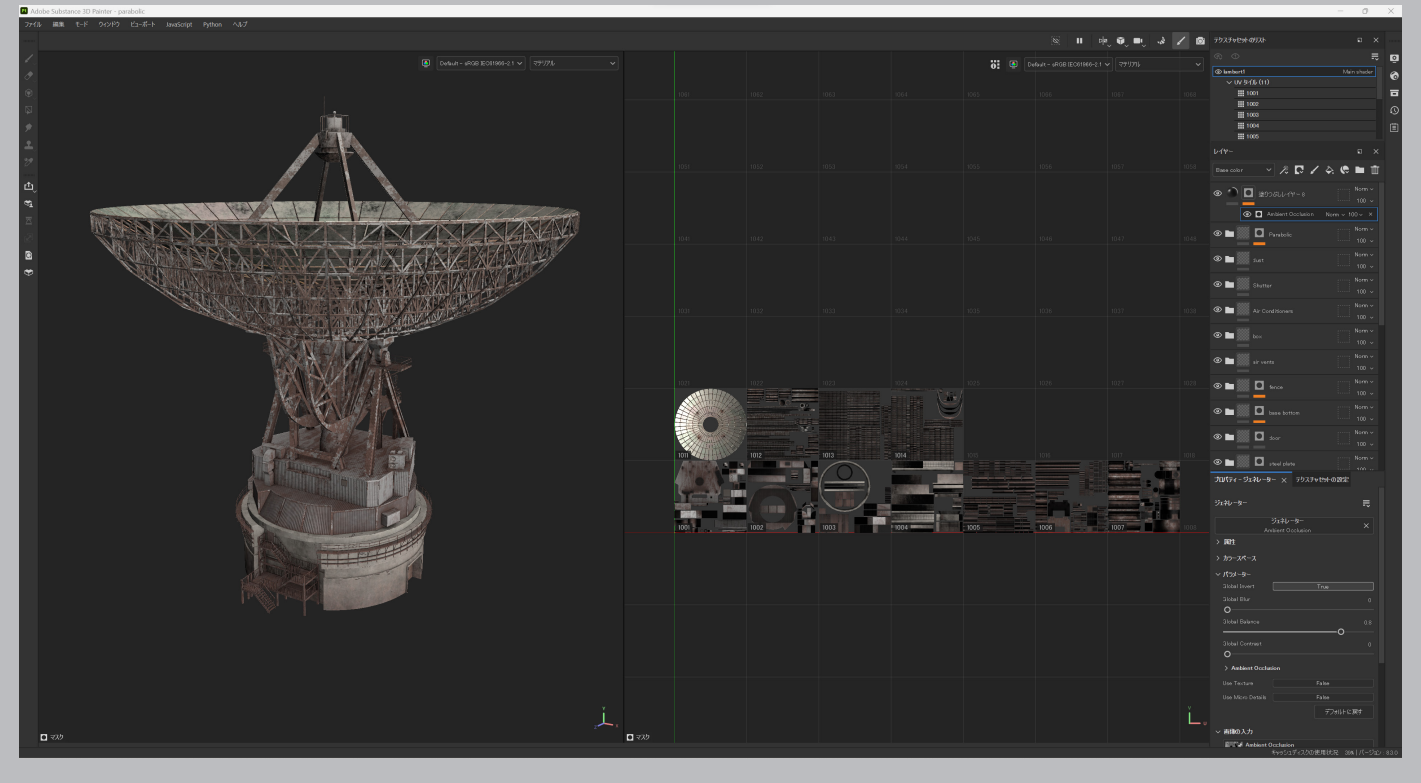

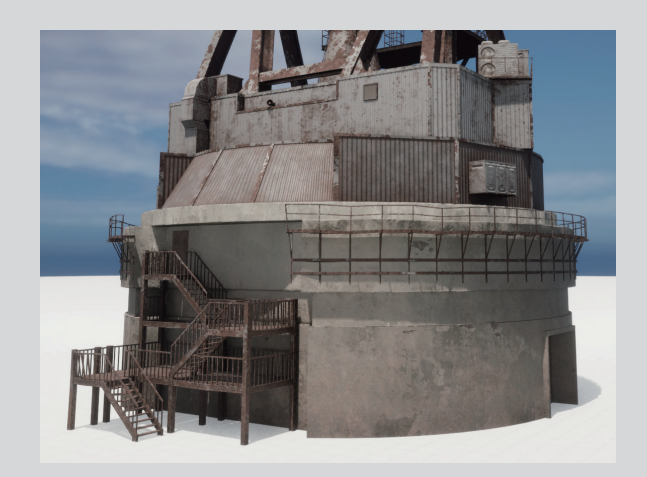

パラボラのパネルの材質はおそらくアルミ だと思われるので錆びというよりは腐食に 近い白っぽくなる表現をしています。

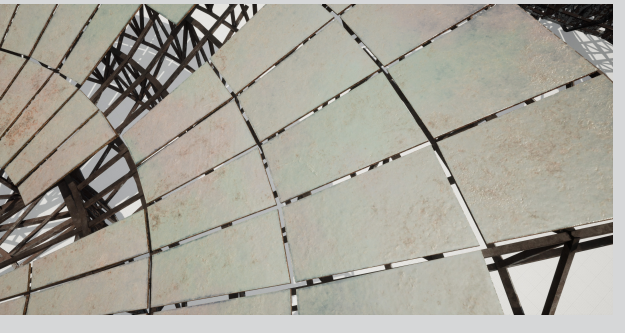

長時間放置された感を出すために 全体的に砂埃が付着しているよう な表現をしています。

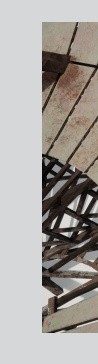

### Color\_Variation

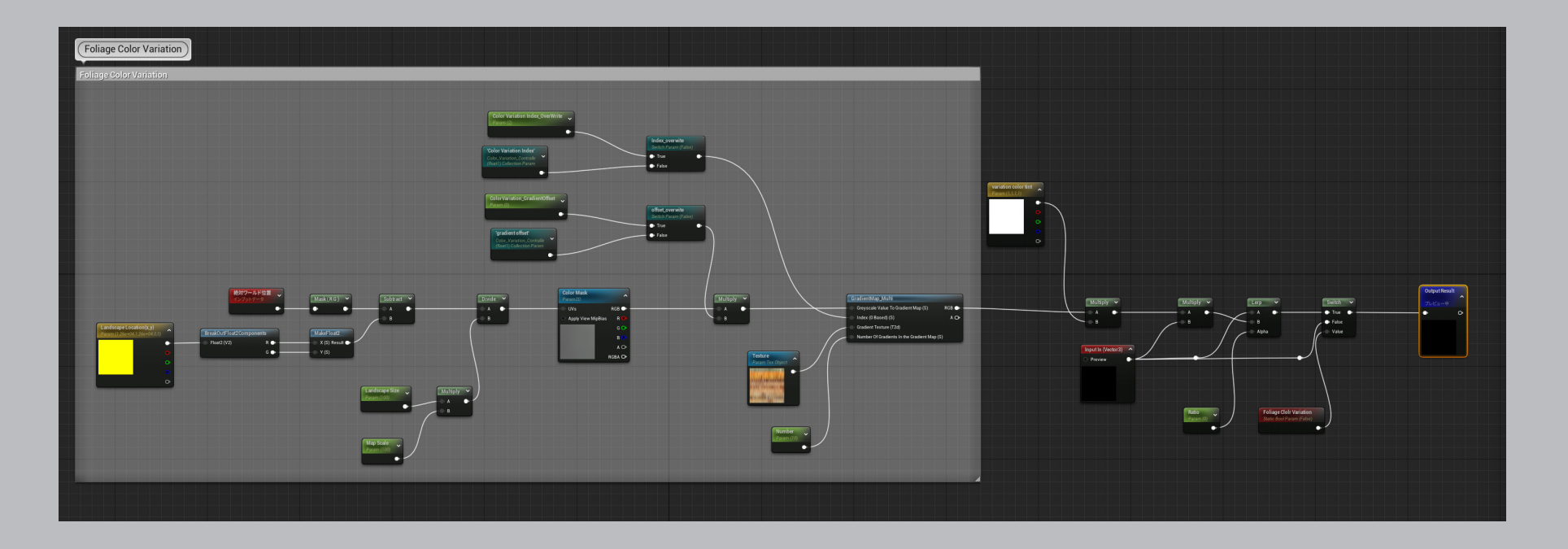

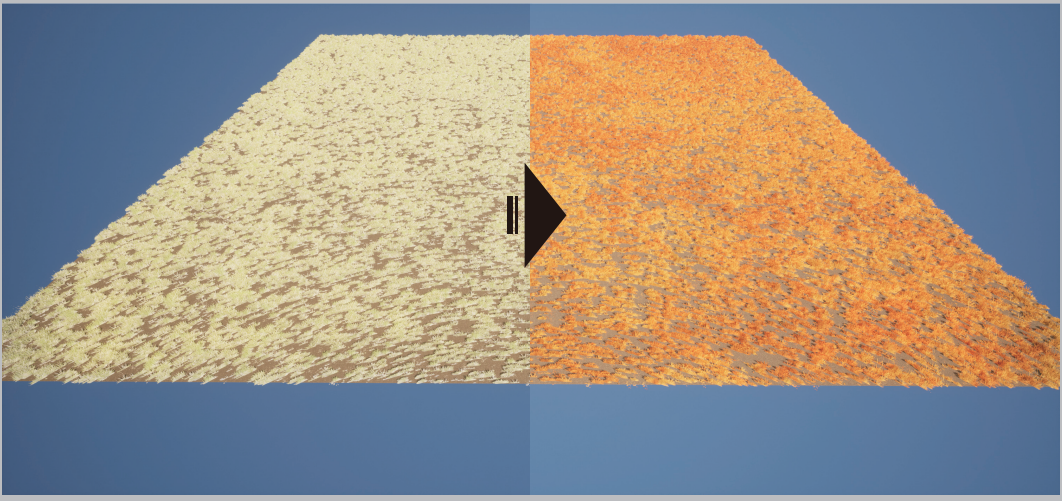

・瓦礫はパラボラアンテナをブーリアンしたときにできたもの を使用して工数を減らしています。

・手前に配置する瓦礫は動画を停止してもある程度耐えられる ようにハイポリで作りました。

・手すりは適当に歪ませるのではなくパネルや鉄骨が老朽化に より落下してきてぶつかったのを想定して歪ませています。

使用した Megascans の草の色がほぼ単色で微妙だったので、ノー ドに変更を加え色相の変更と色ムラをつけることができるようにし ました。

#### Assets

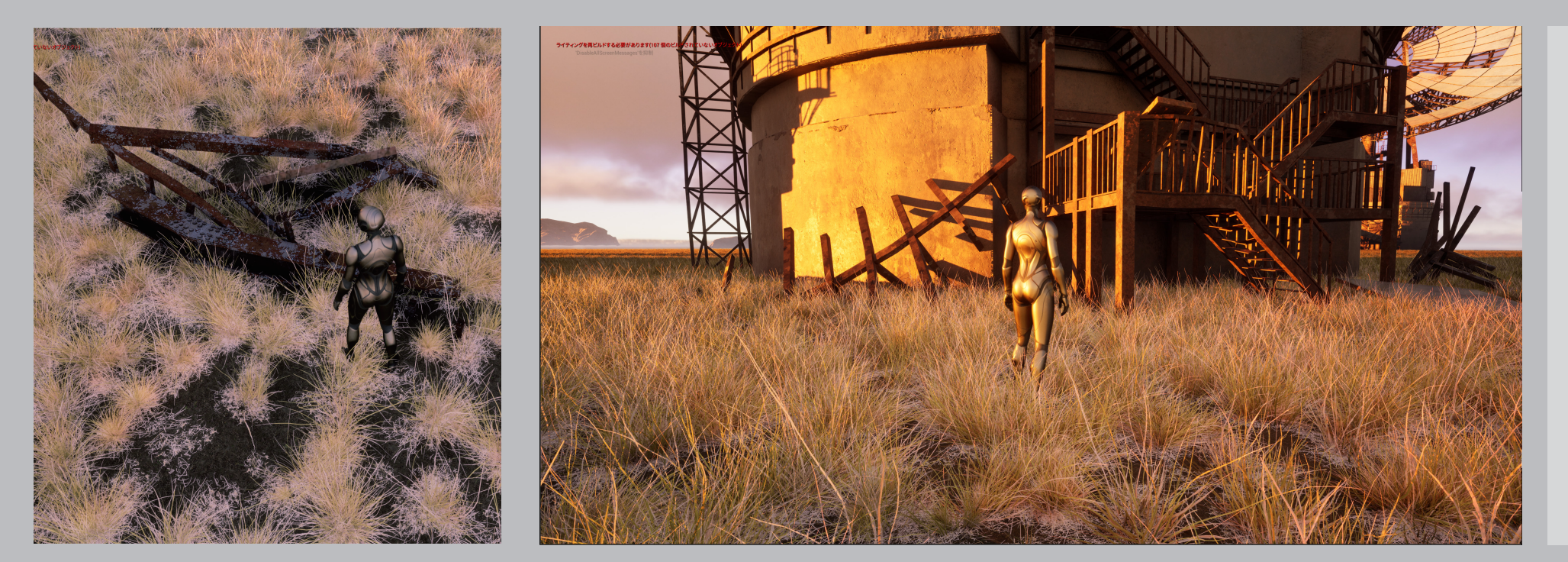

### 03: Antique\_Room

制作時期 2022.11~2023.1 制作時間 100時間

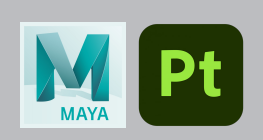

アンティーク調の室内シーンを作成しました。 家具は室内の雰囲気に合うようにリファレンスを探してこだわって作成しています。 時間短縮の為一部フリーのアセットを使用しています。

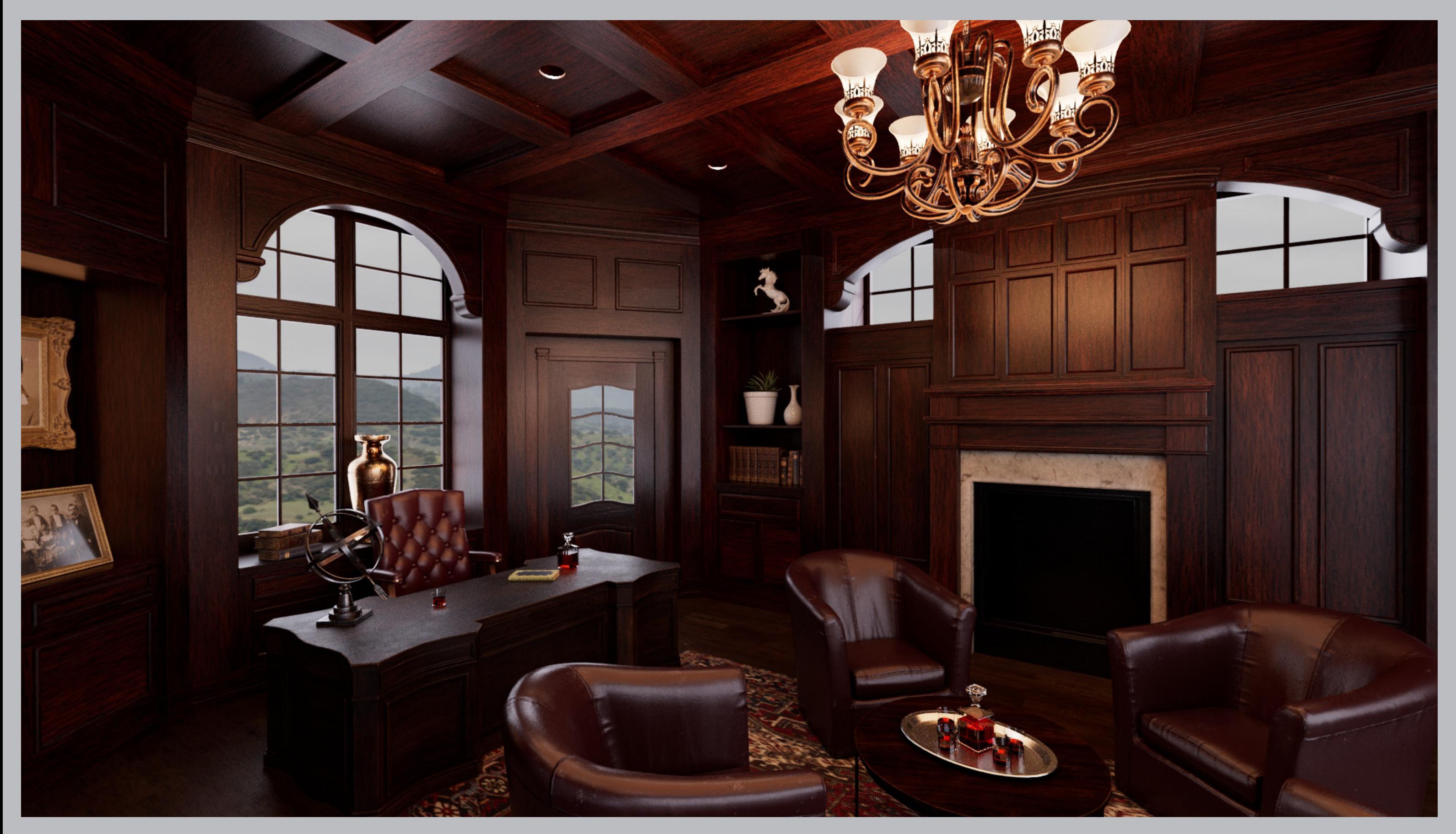

### Wire\_Frame Reference

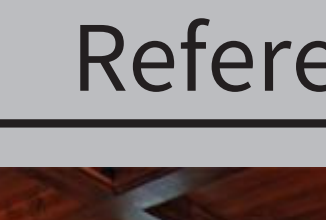

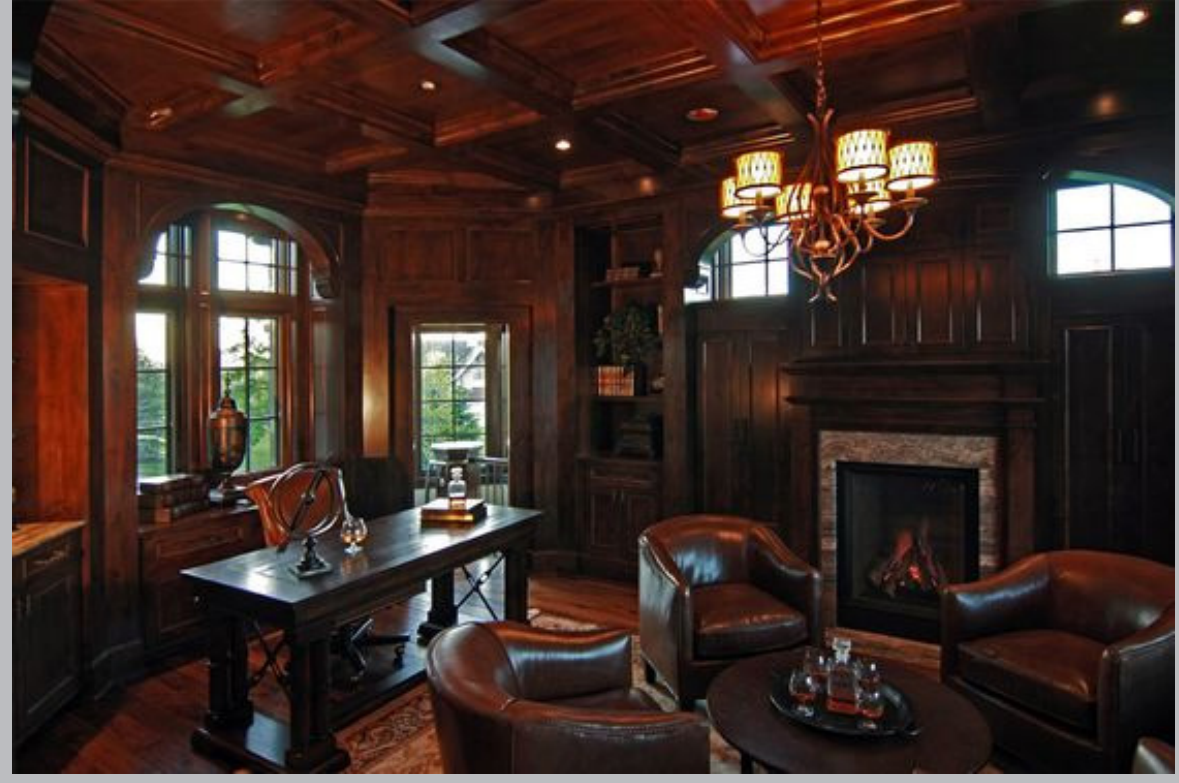

Brush\_Up 2週間ほどで一度完成させたものをアセットの質感をメインにブラッシュアップしました。

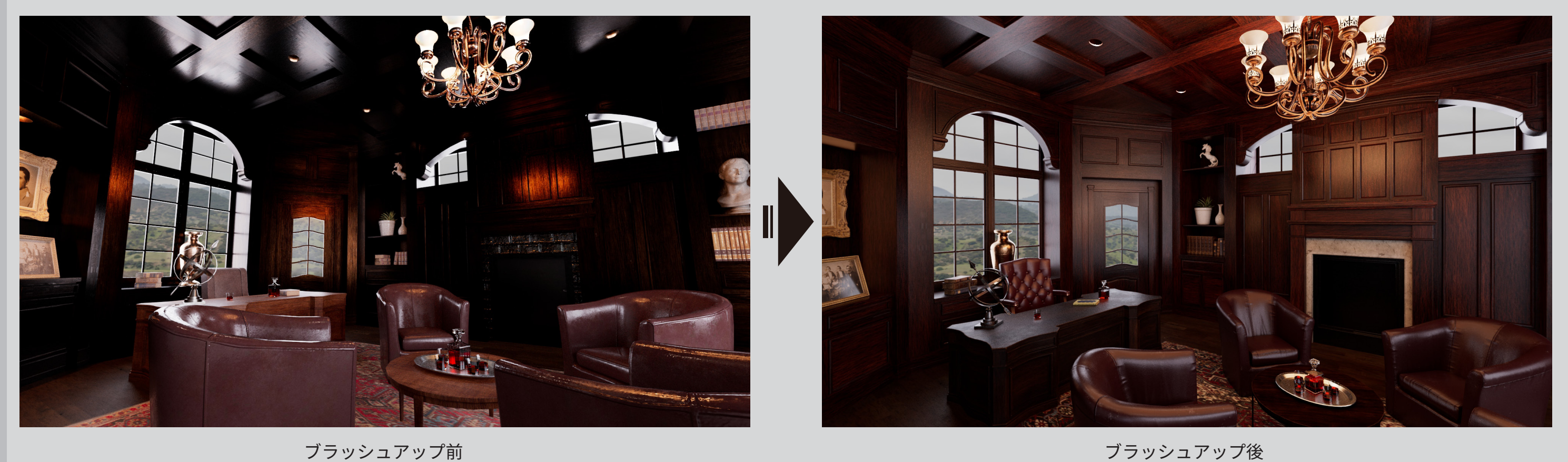

#### Assets

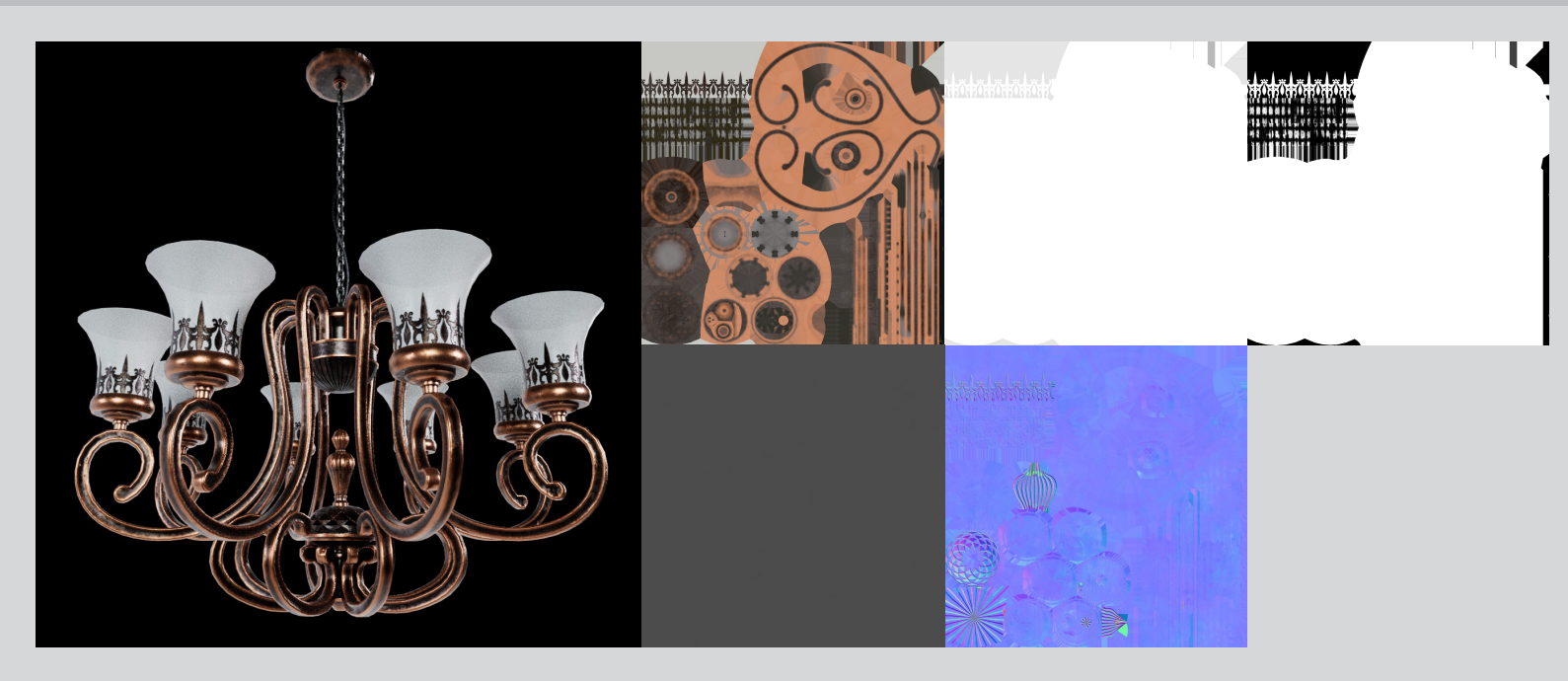

手の届かない上のほうは埃がかぶったような表現をしています そうしき インスコントランス ウェース 使用感が出るように歪ませています。

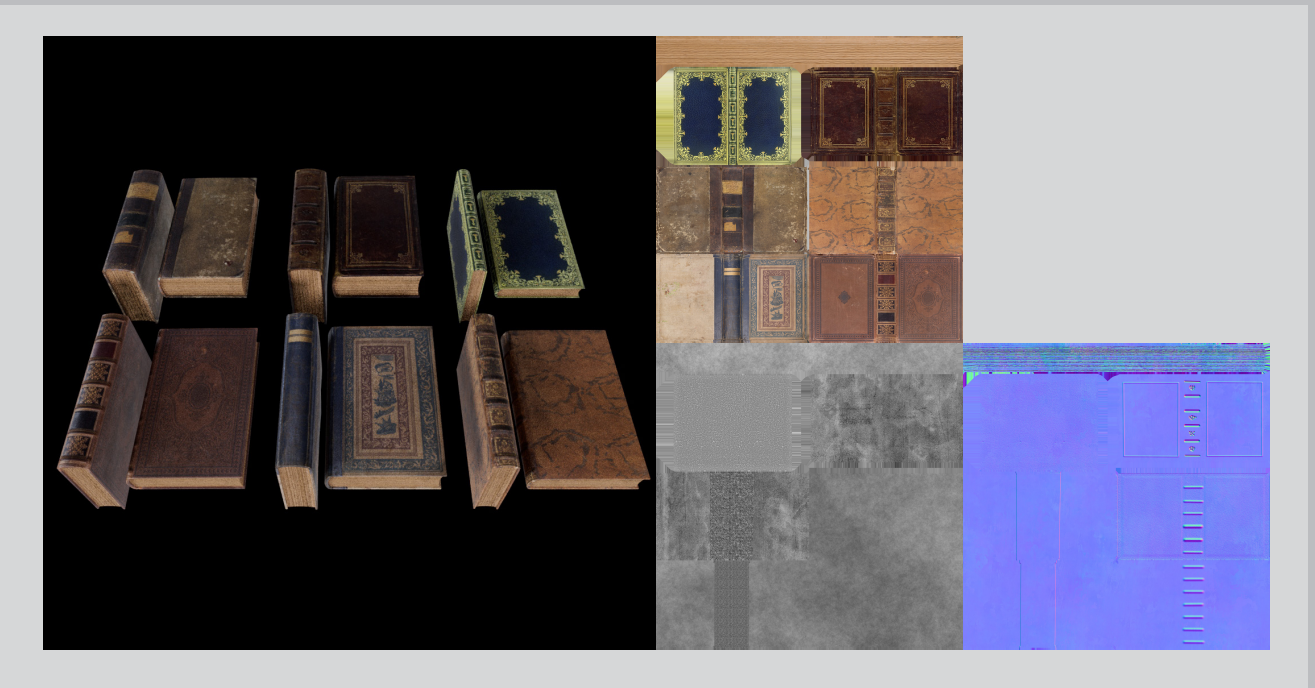

革の繋ぎ目にシワが寄っている表現にこだわっています。

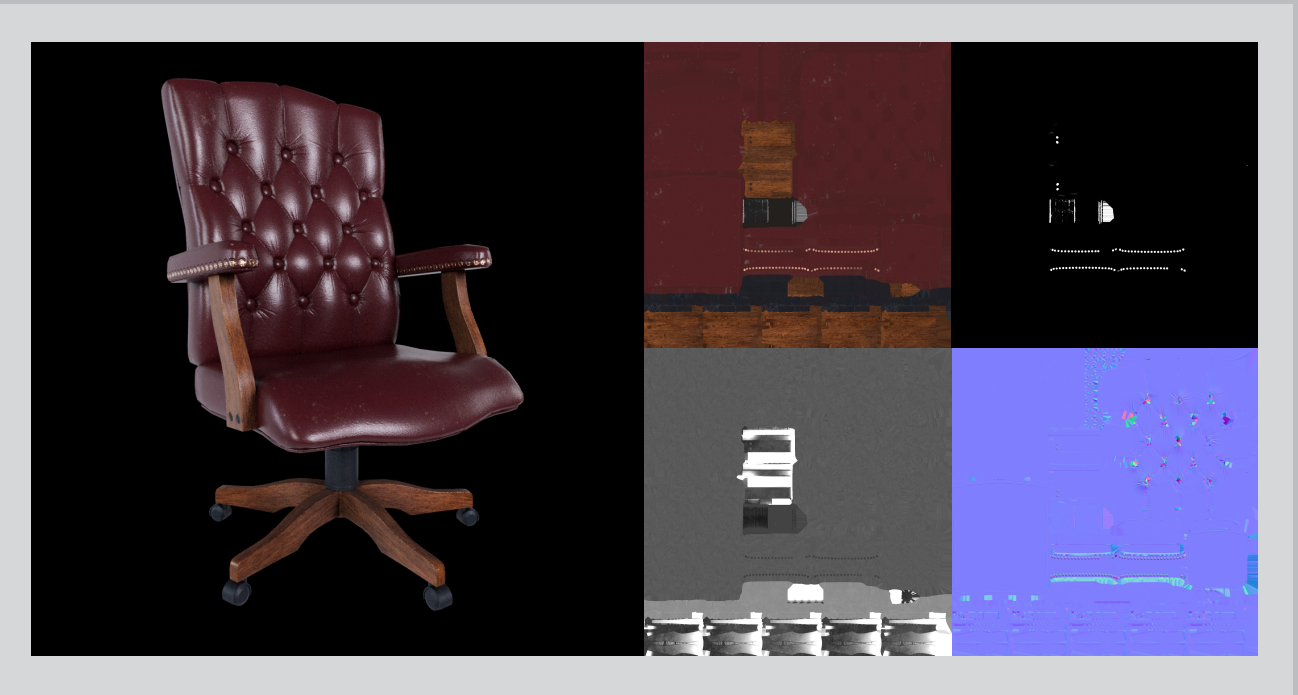

背表紙や本の伱間はノーマルで表現しました。 それぞれ表紙を違う質感にしています。

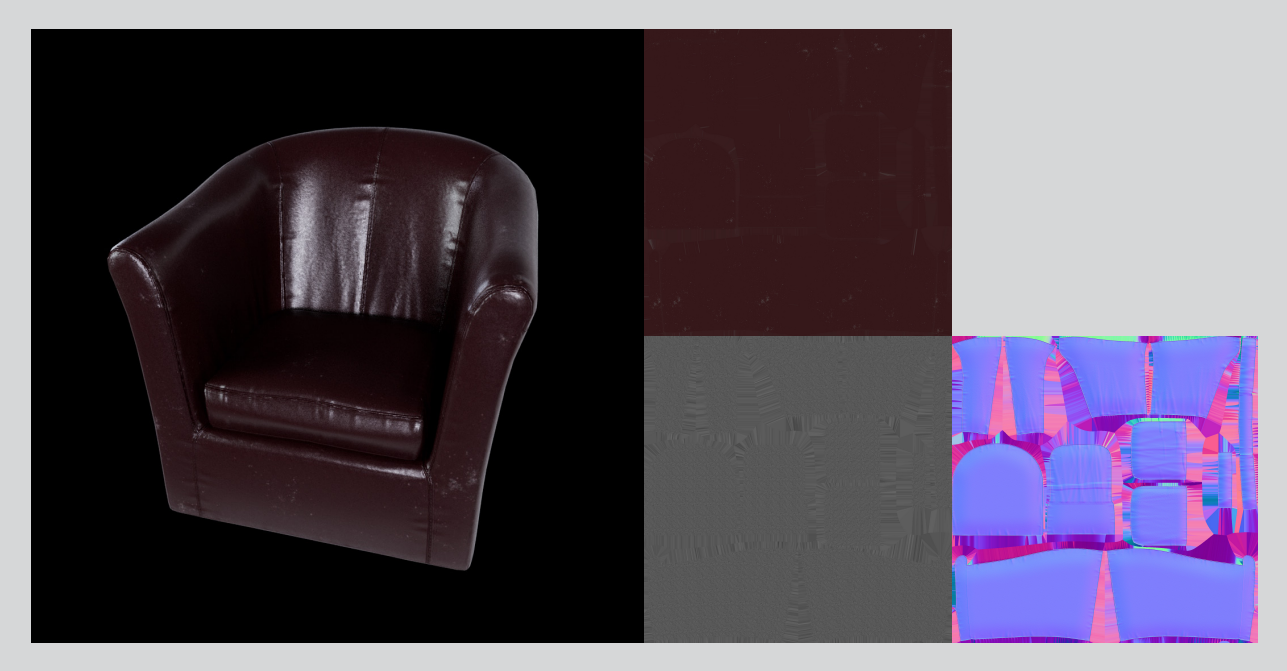

シワの部分と鋲はノーマルで表現しています。

#### Assets

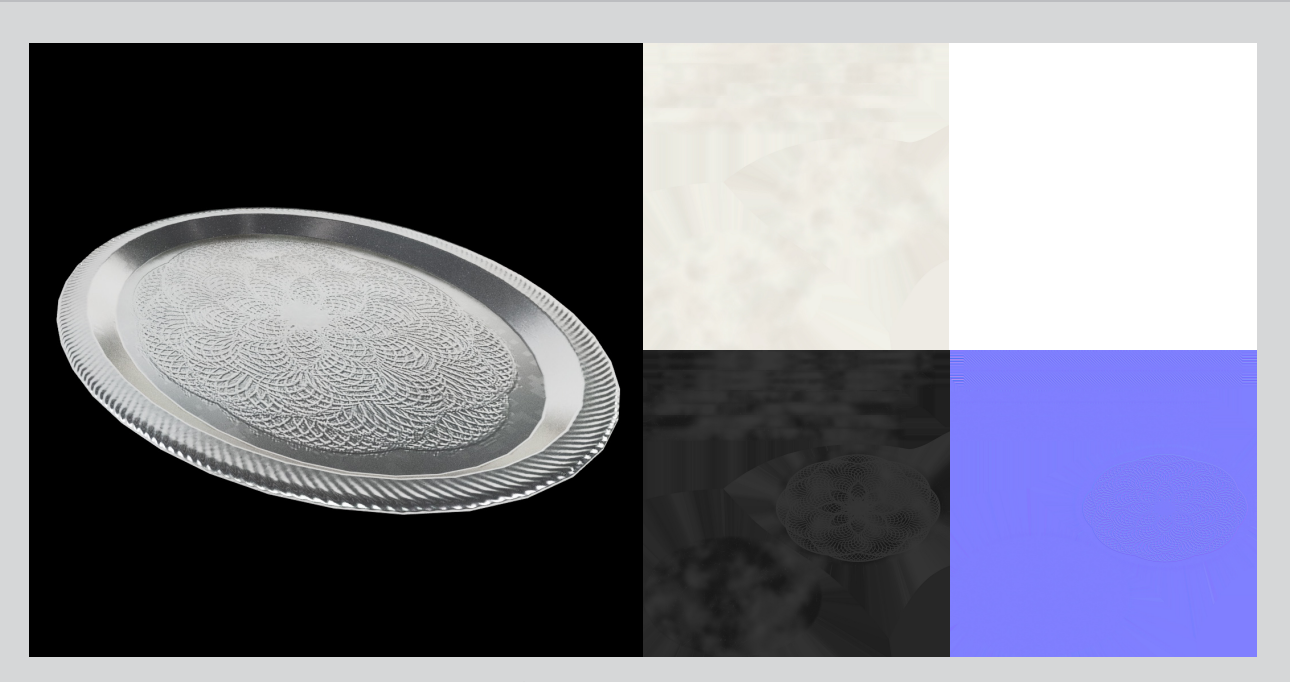

磨いたときにできる金属のスジの向きに気を付けて作成しました。 凹凸はノーマルで表現しています。

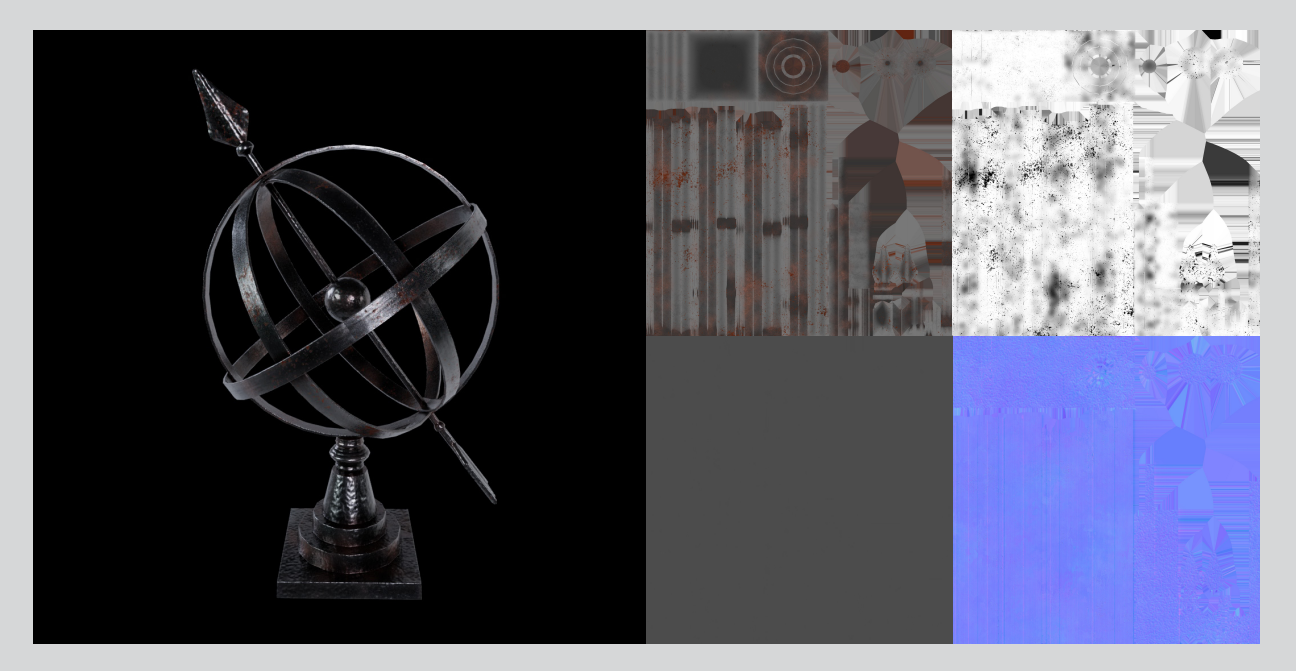

塗装がはがれた部分に錆が出ているような表現にしました。

#### 木目の向きに注意して作成しています。 良く触る角の部分は少し削れたような表現をしています。

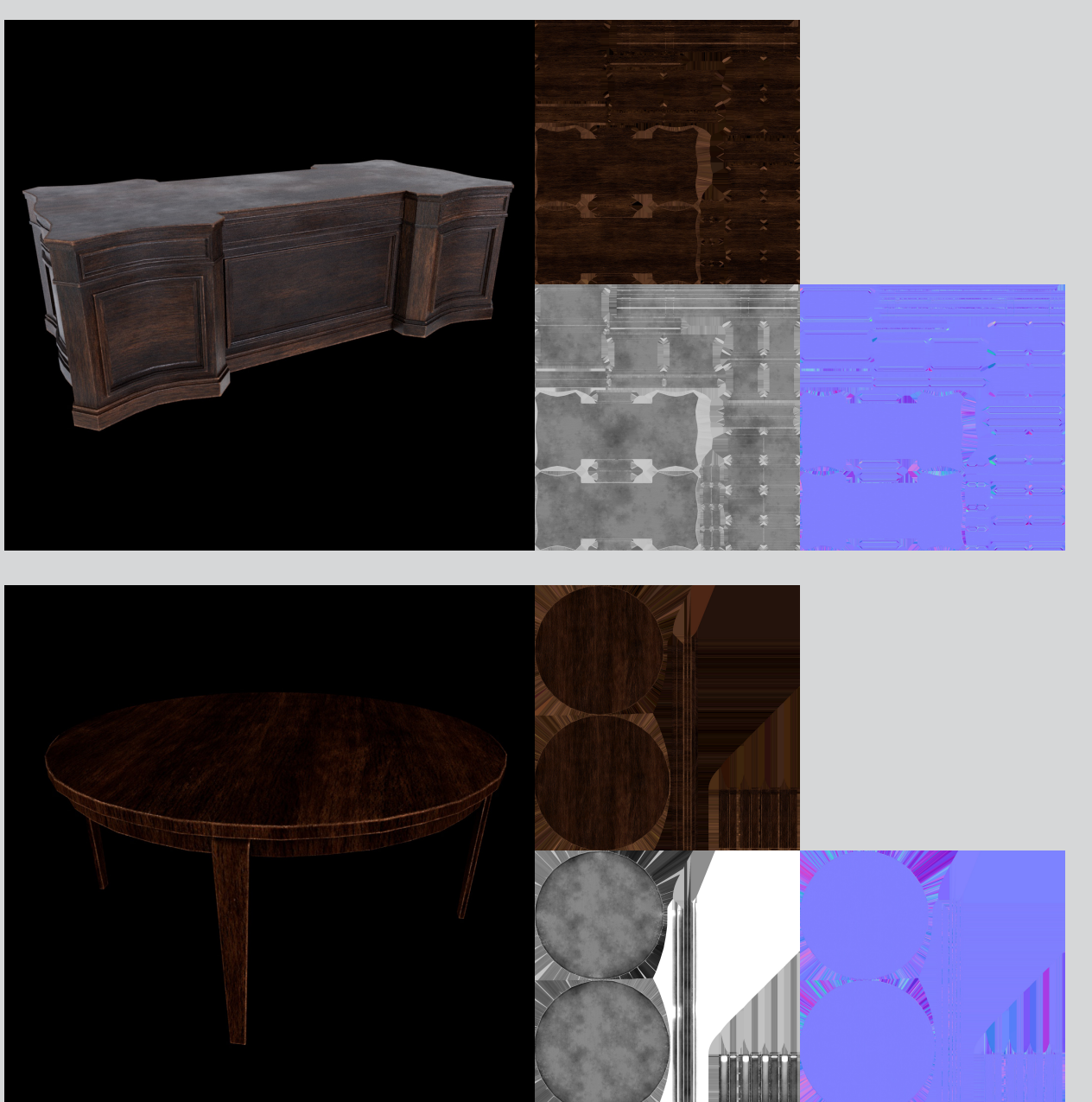

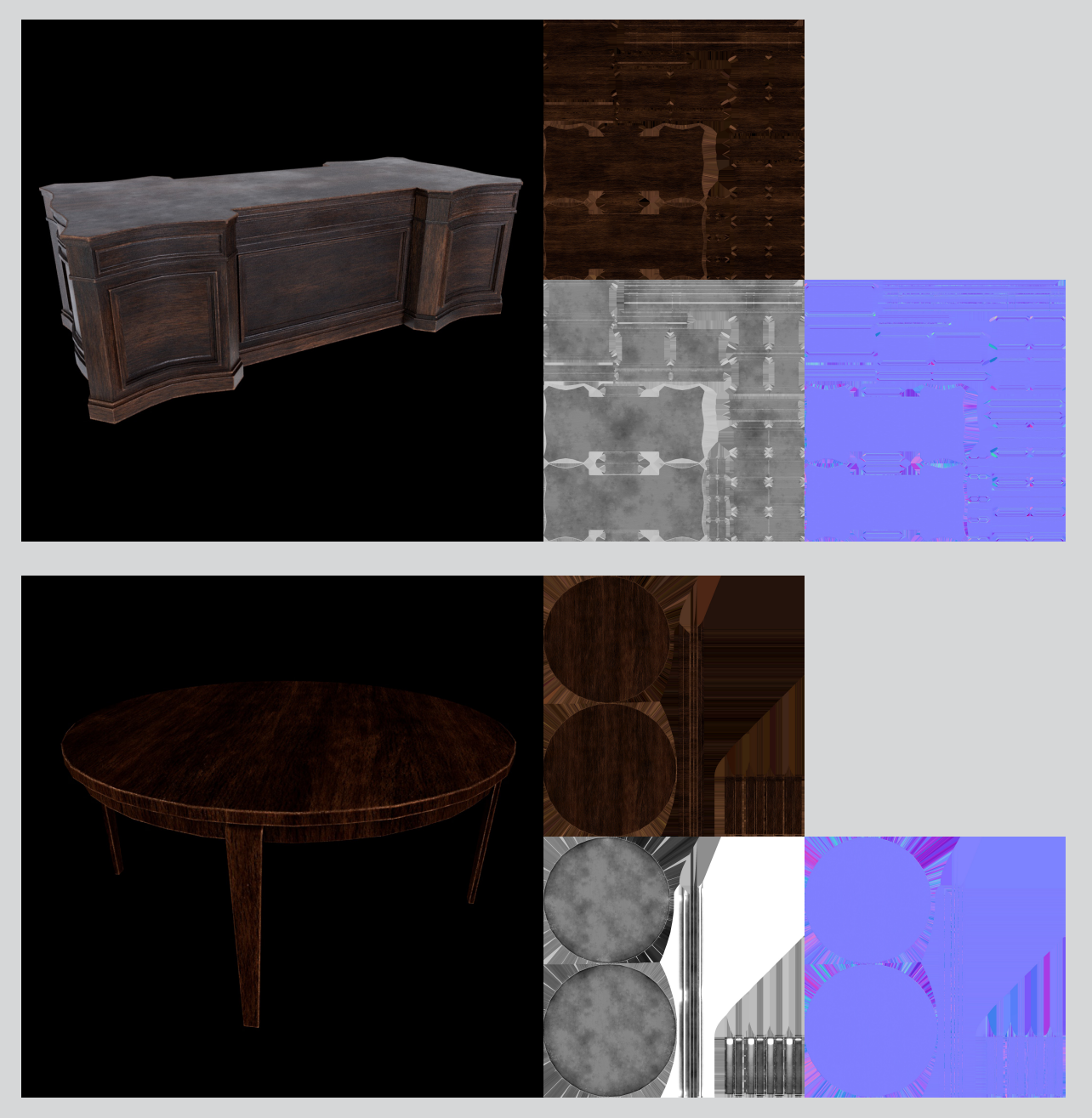

### 04: Corridor

制作期間 2022.12 制作時間 20時間

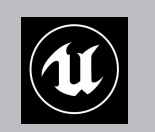

UE5 で Megascans のアセットのみを使い地下施設の通路を作成しました。 既存のアセットを別のマテリアルに貼りかえることで表現の幅を広げています。 構図とライティングに力を入れています。

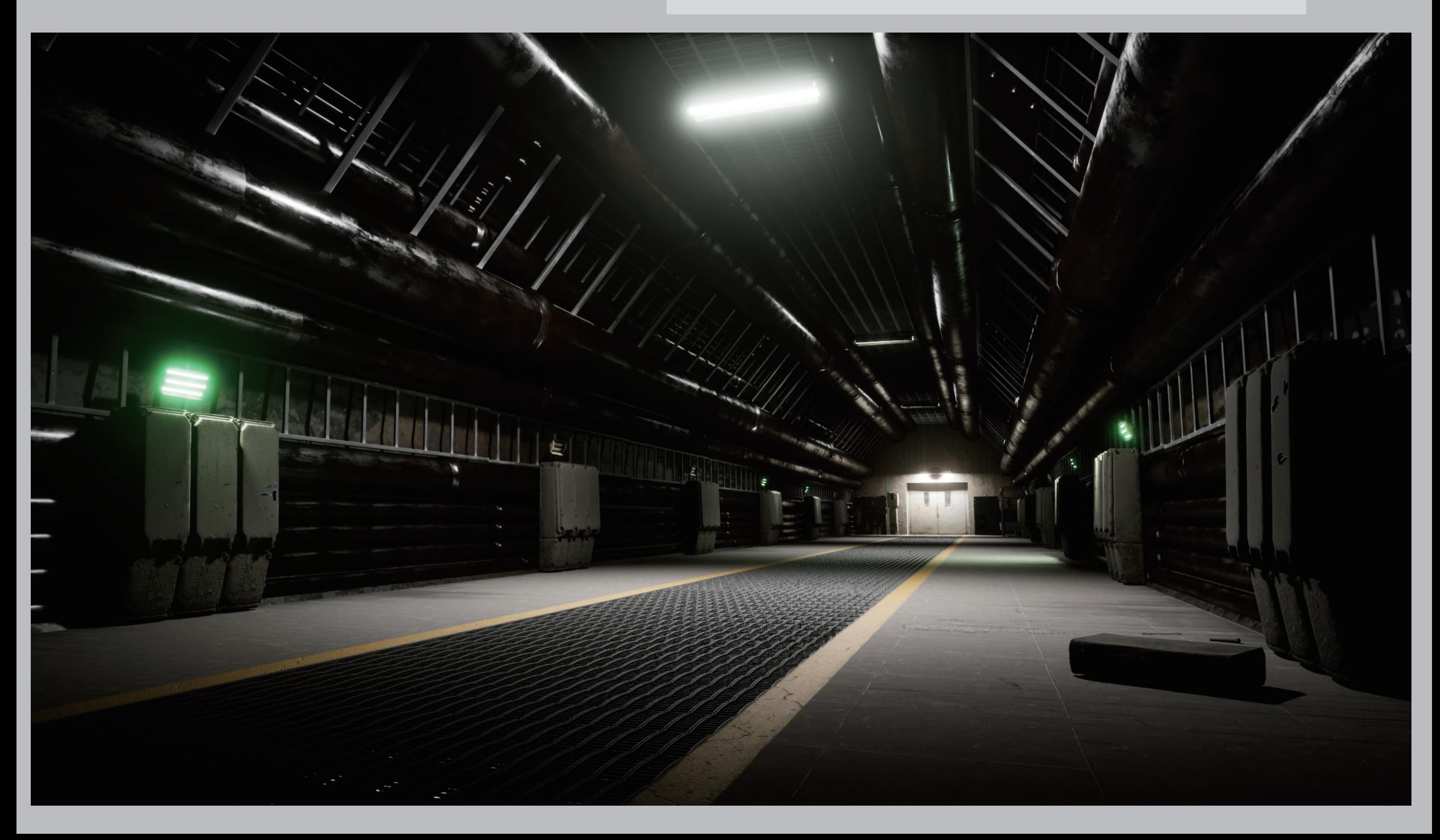

### Level\_Design

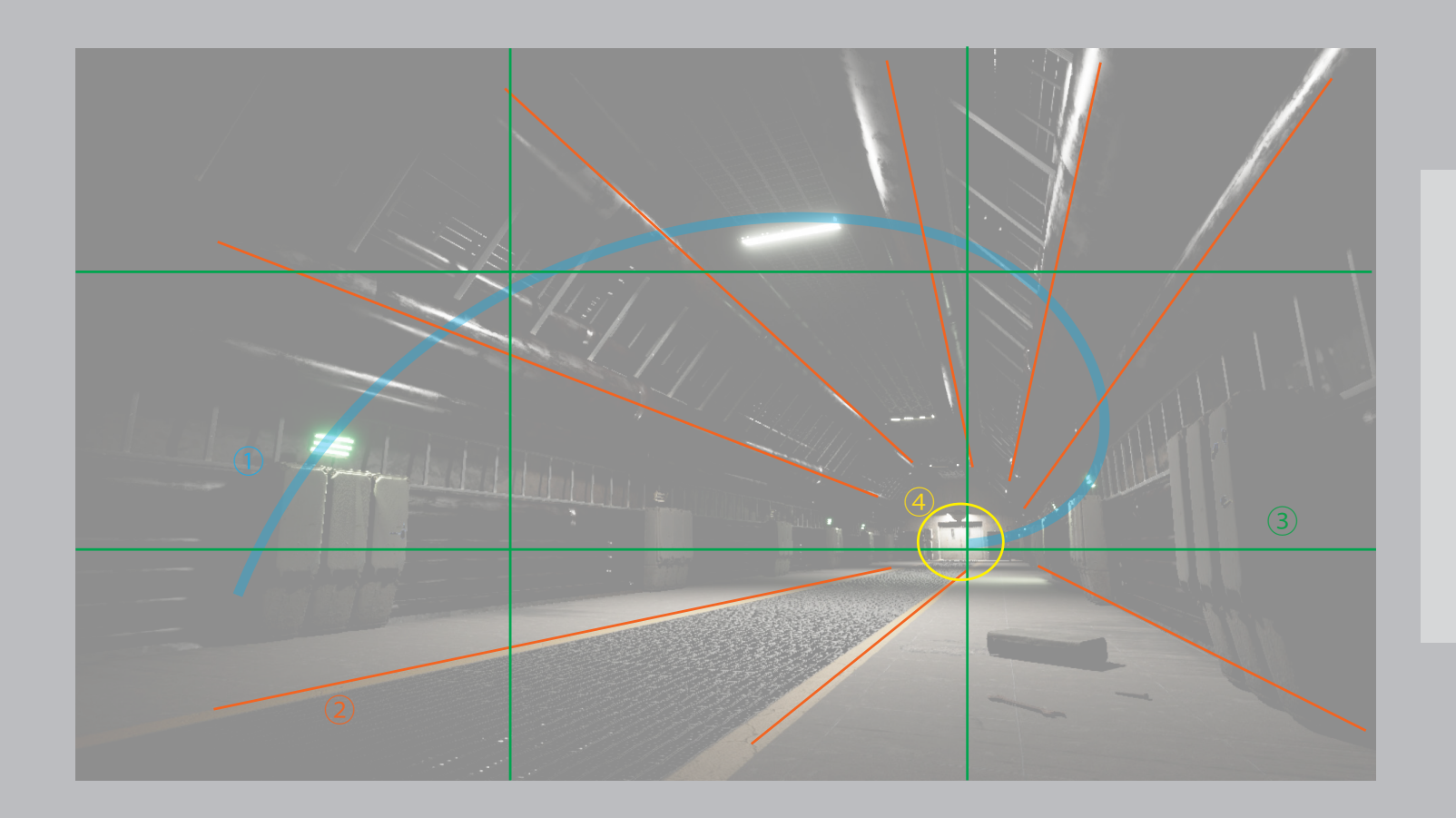

➀ライトをらせん状に配置することで奥行きを出しています。 ➁放射線構図にして奥行きを出しています。 ➂三分割構図にして扉に視線誘導しています。 ➃他のライトよりも強く光を当てて視線誘導しています。

・光が強く当たる部分に物を配置したり、傷を入 れることで印象付けています。

・デカールで汚しを入れることで床のテクスチャ のリピート感を軽減しています。

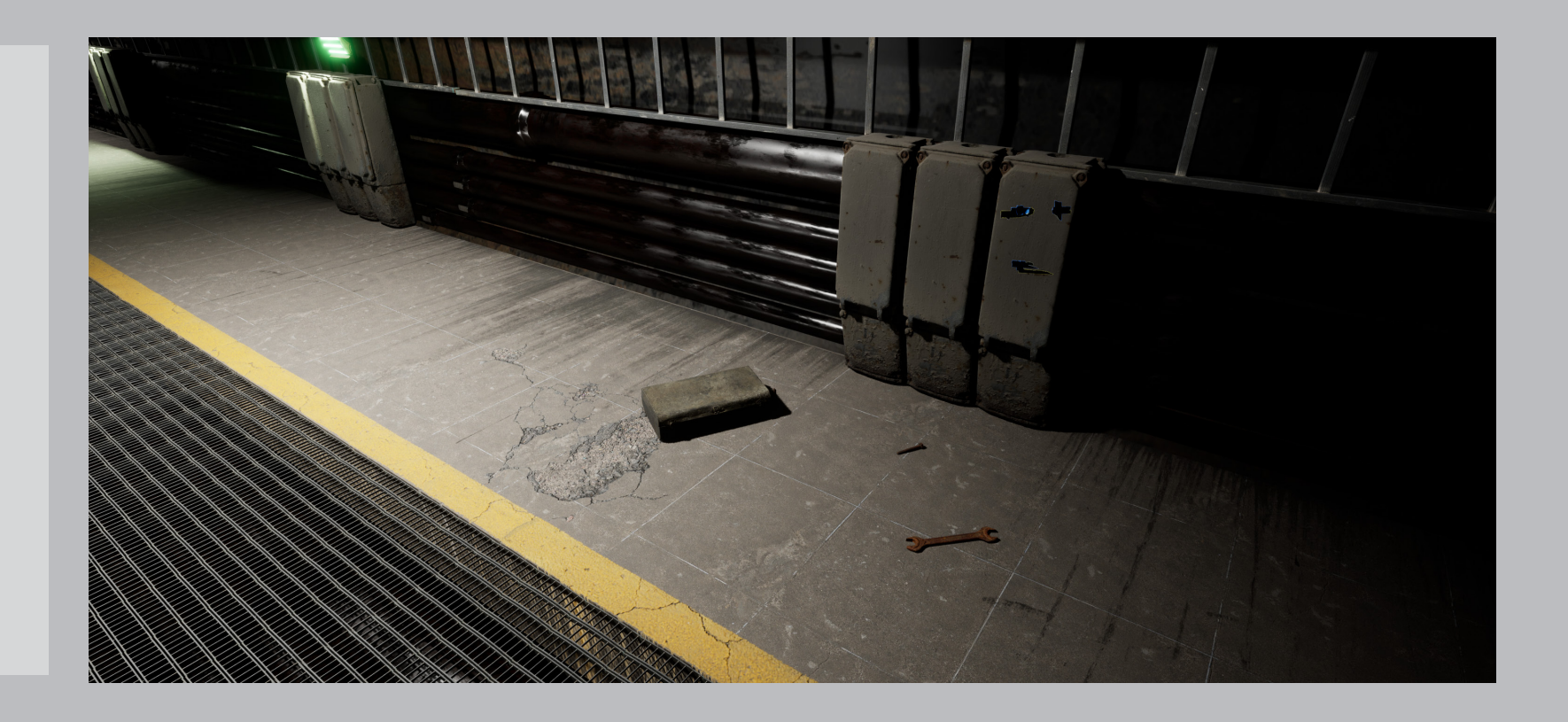

## 05: Chappie

制作時期 2022.8 制作時間 100時間

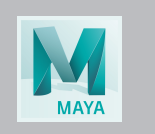

Chappie の頭部をモデリングしました。 一年生の夏休み中に作成したもので、MAYA のモデリングに慣れることを目標としました。

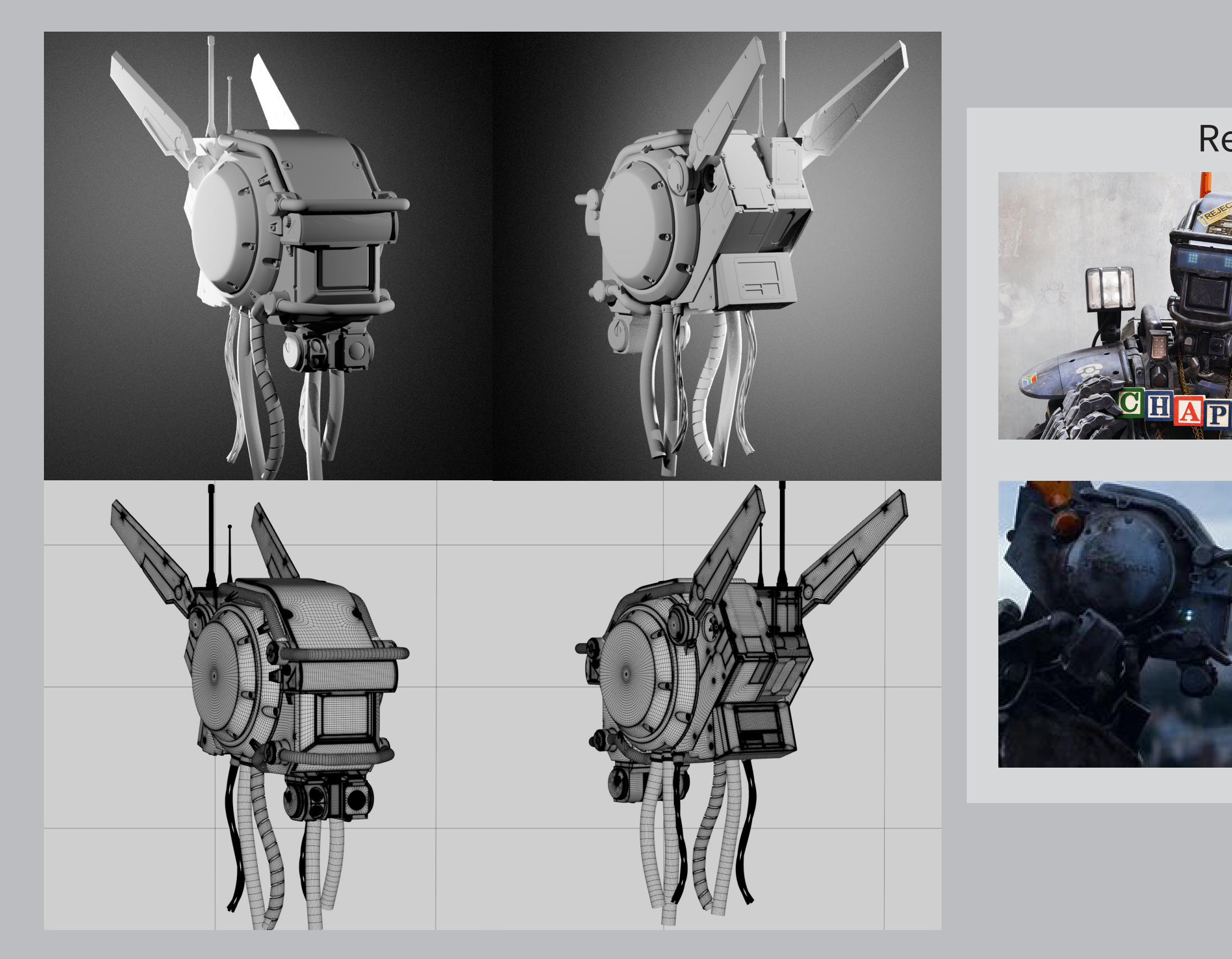

#### Reference

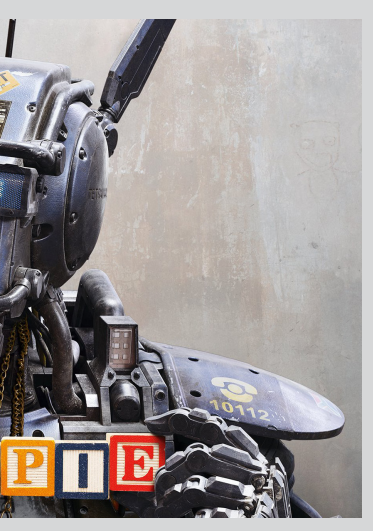

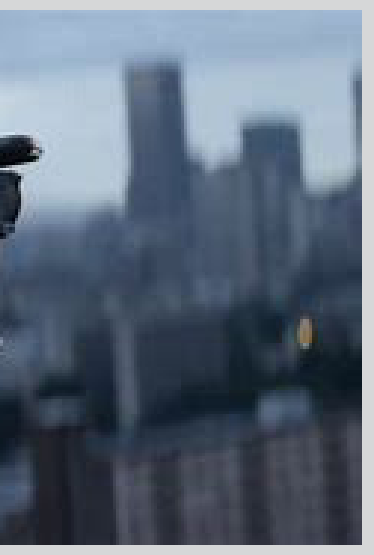

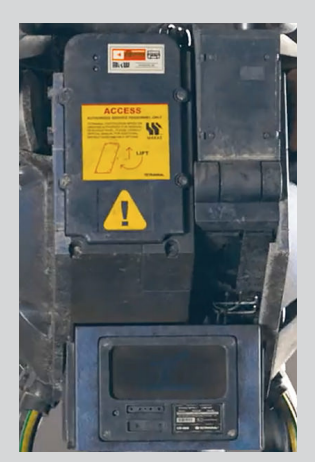

### 06: Gort

制作時期 2022.10~2023.01 制作時間 20時間

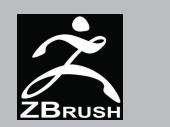

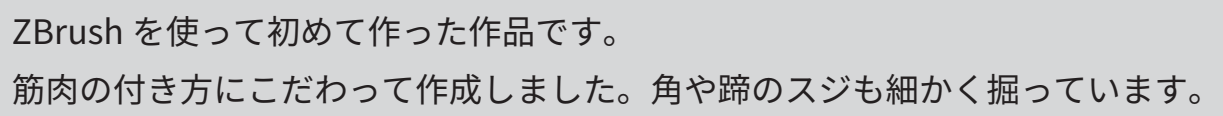

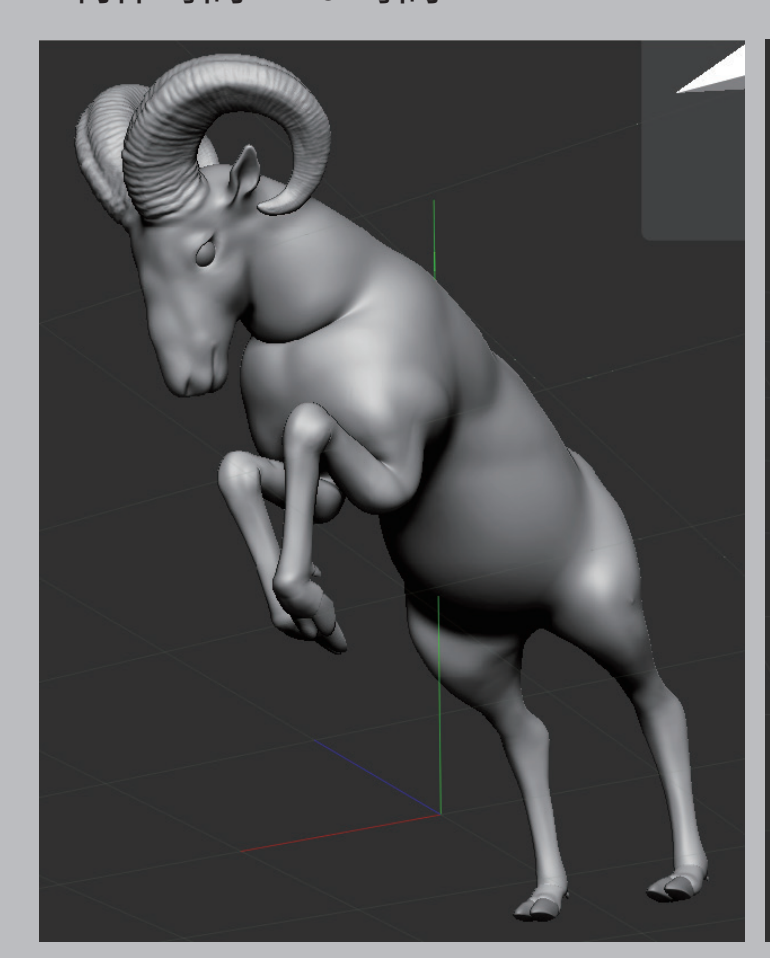

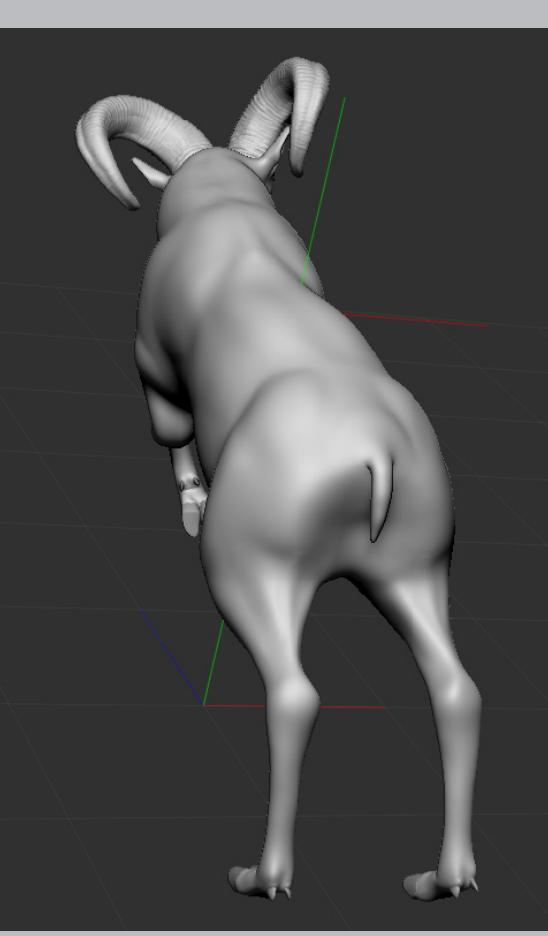

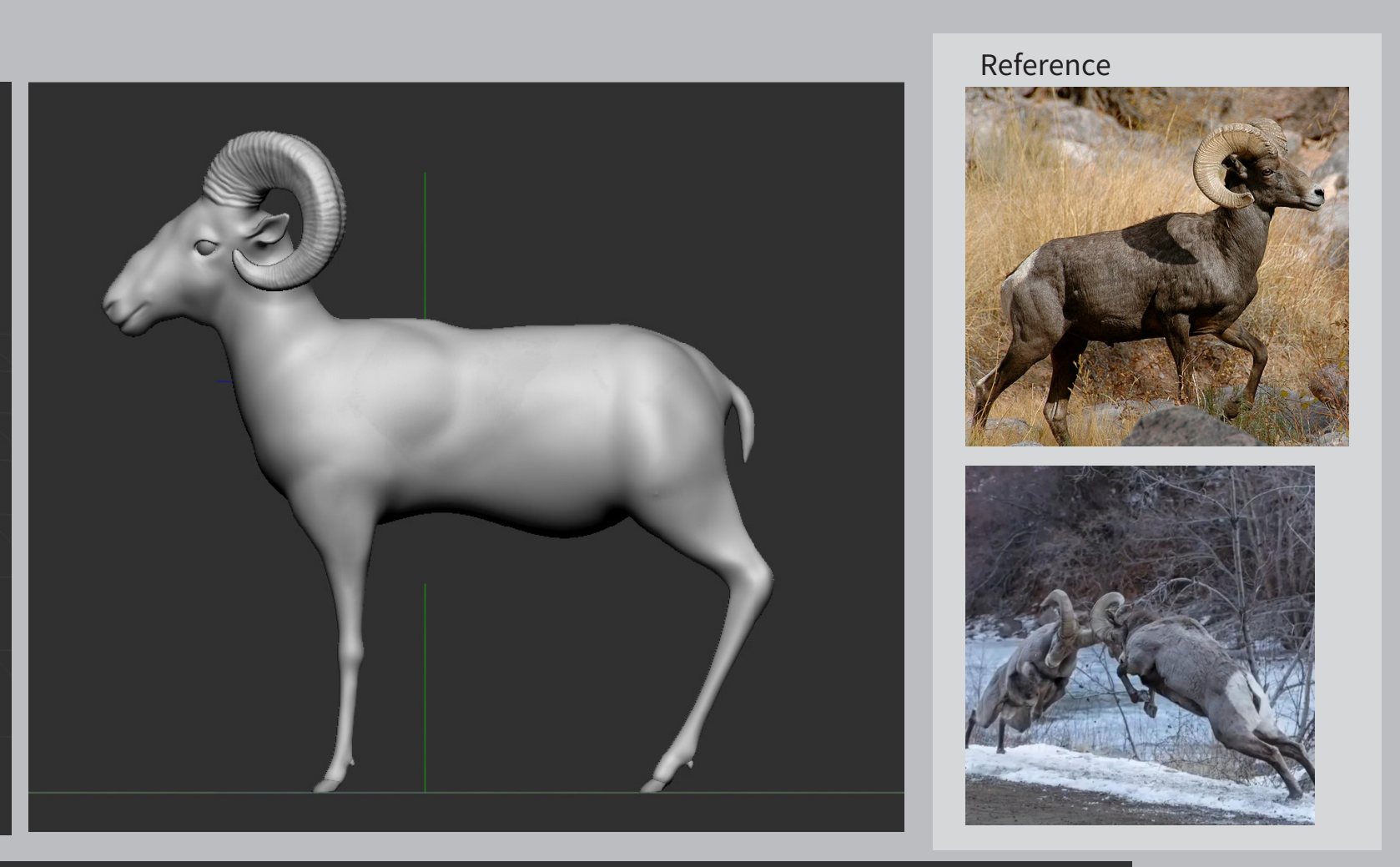

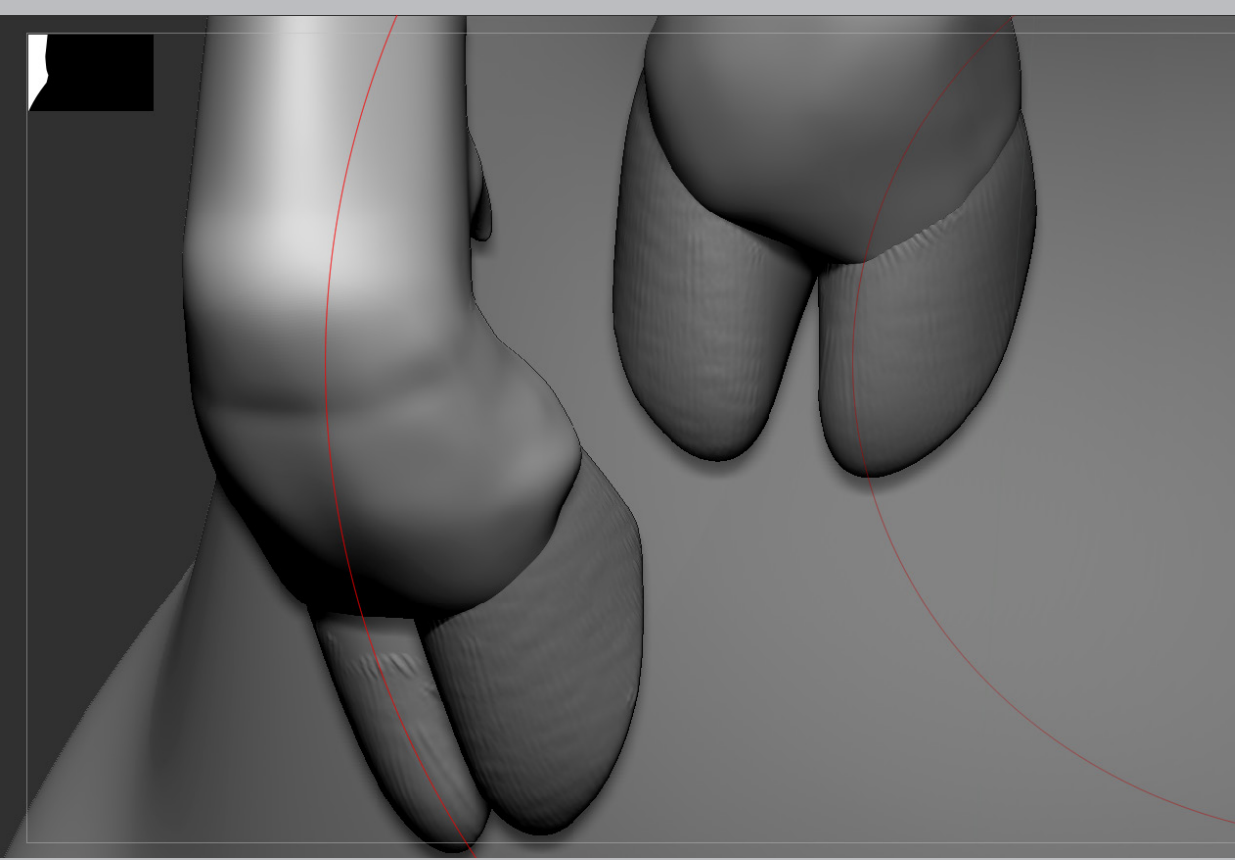

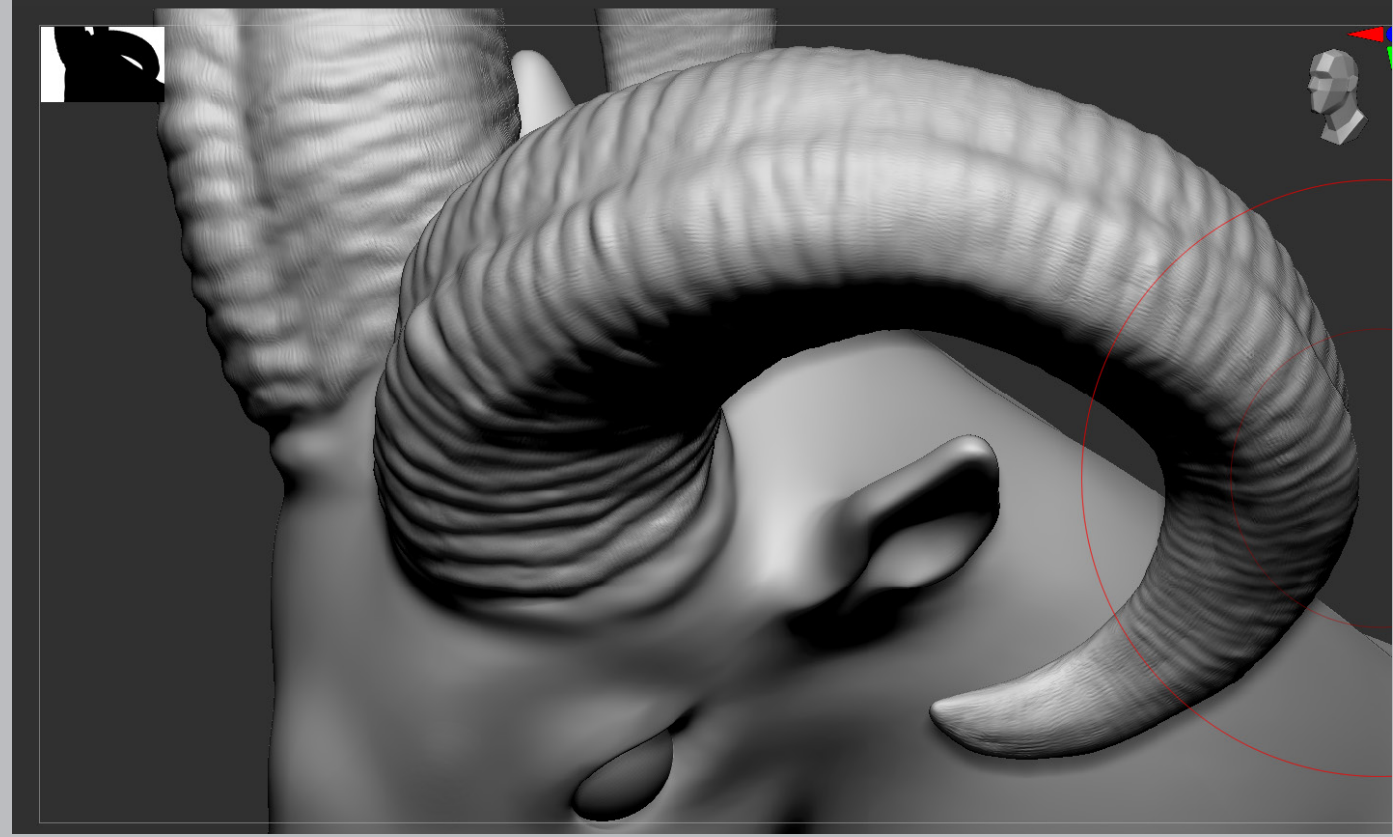

## 07: Lambolghini

制作時期 2021.10 制作時間 200時間

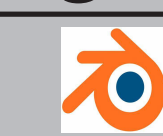

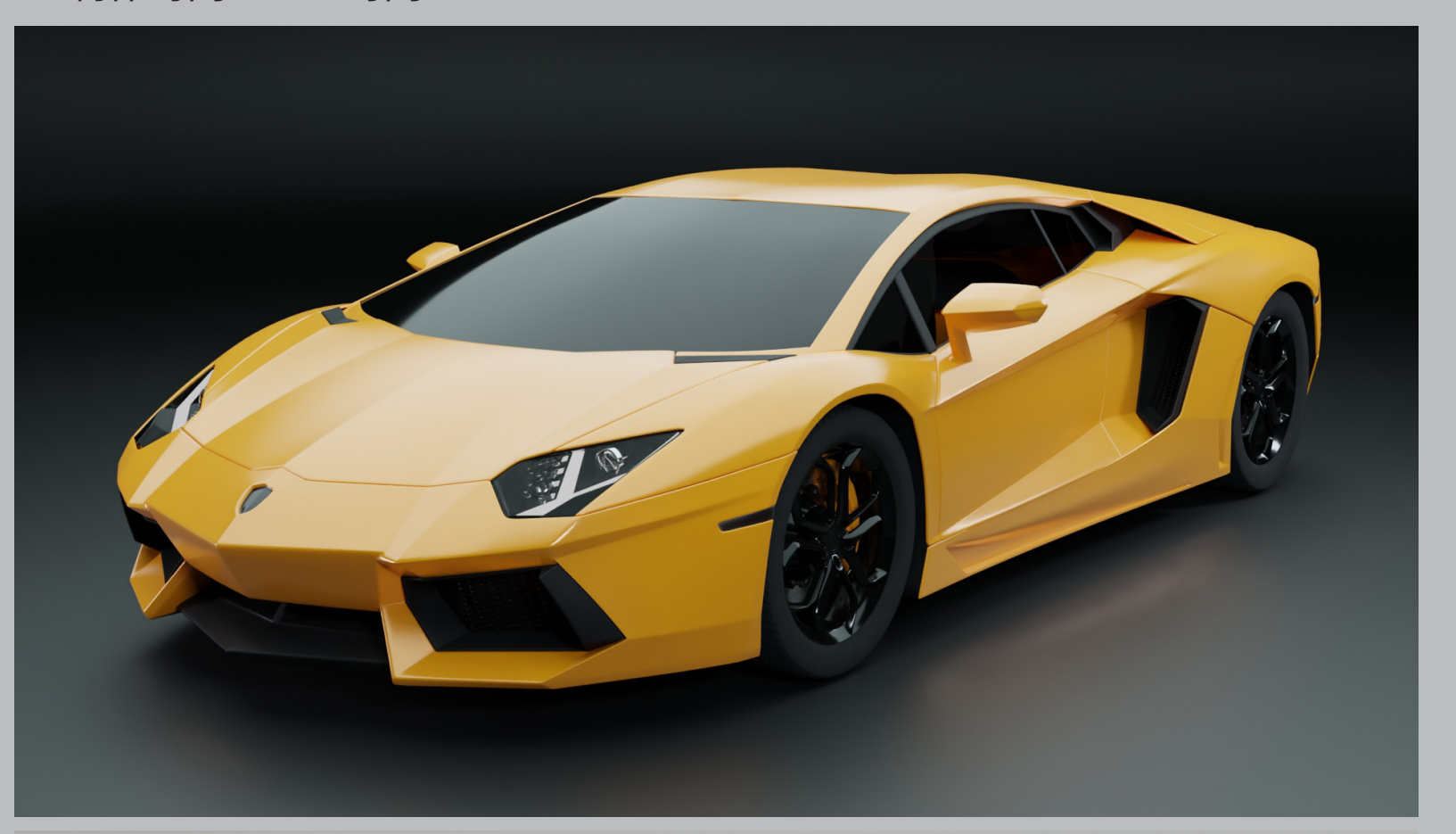

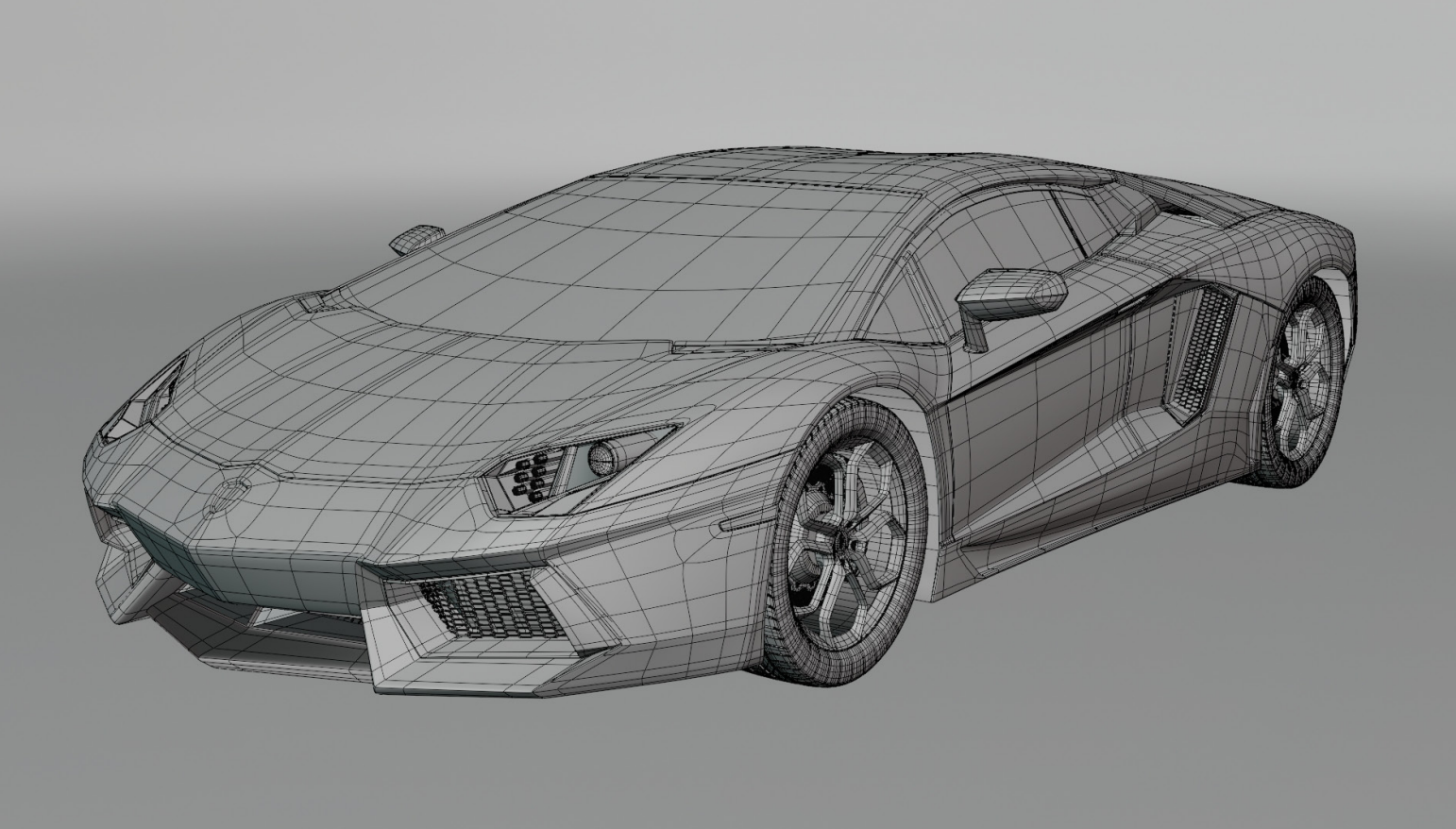

入学前に独学で Blender を勉強して作成したランボルギーニです。 作るモチーフのレベルを一気に上げてしまったので、かなり苦戦しましたが、 良い経験になりました。

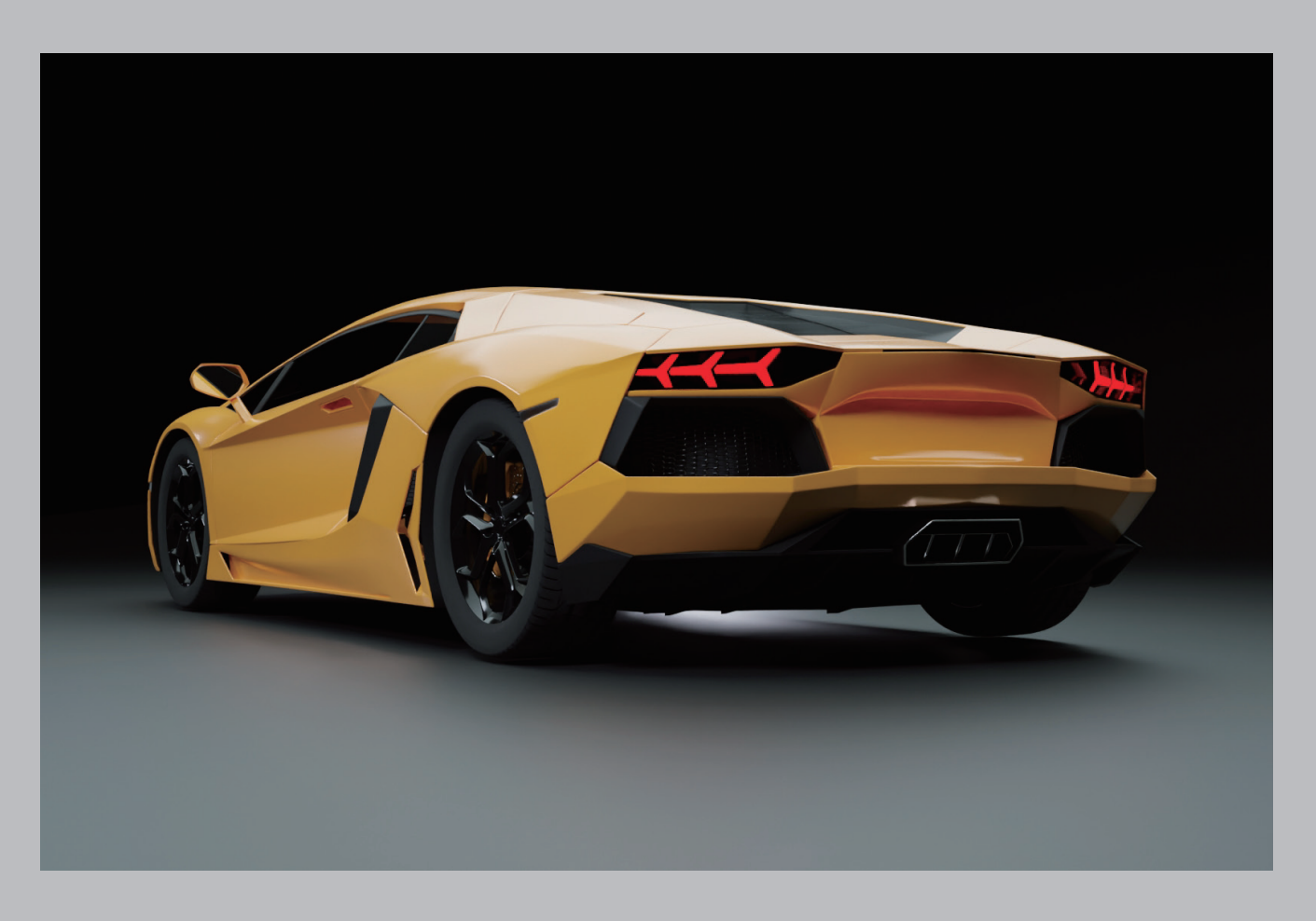

Reference

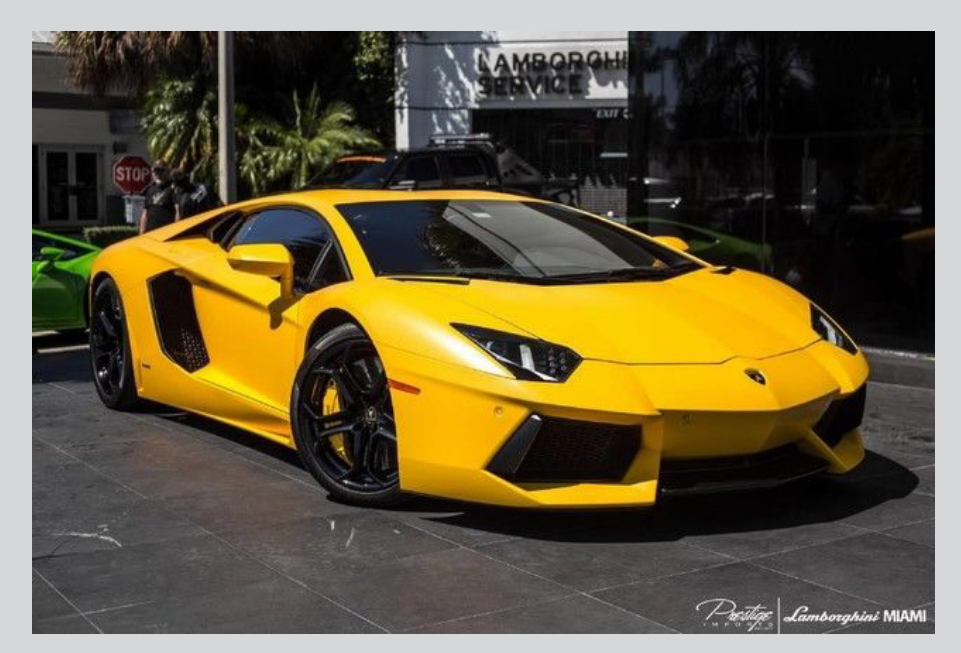